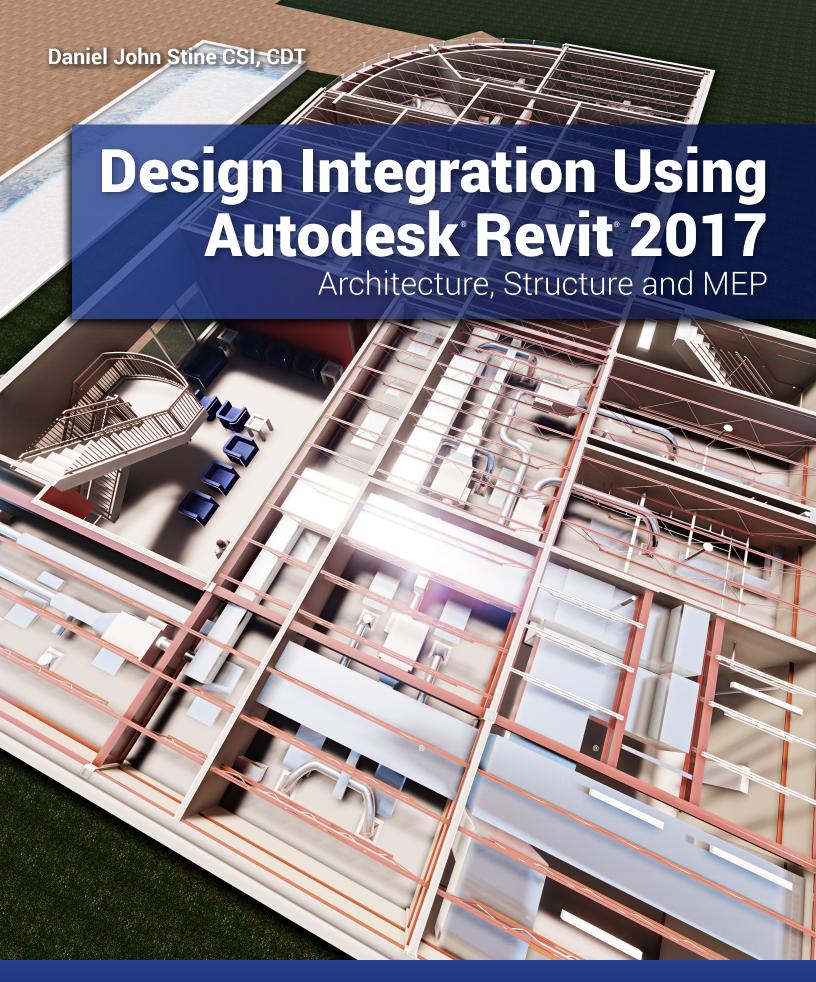

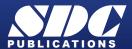

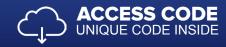

## Visit the following websites to learn more about this book:

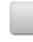

amazon.com

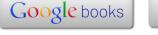

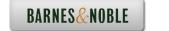

## Table of Contents

| 1.1 Getting Started with Revit 2017  1.1 1.2 Overview of the Revit User Interface 1.3 Open, Save and Close and Existing Project 1.4 Creating a New Project 1.5 Using Pan and Zoom to View Your Drawings 1.6 Using Revit's Help System 1.7 Introduction to Autodesk 360                                                                                                    | Cetting Started with Revit 2017                                                                                                    | 1. I         Getting Started with Revit 2017         1.1           1-2         Overview of the Revit User Interface         1.11           1-3         Open, Save and Close and Existing Project         1.26           1-4         Creating a New Project         1.31           1-5         Using Pan and Zoom to View Your Drawings         1.33           1-6         Using Revit's Help System         1.38           1-7         Introduction to Autodesk 560         1.41           3-6         Using Revit's Help System         1.58           1-7         Introduction to Autodesk 560         1.41           2-1         Walls, Grids and Dimensions         2.1           2-2         Doors         2.18           2-3         Windows         2.25           2-4         Roof         2.28           2-5         Annotation, Room Tags & Schedules         2.33           2-6         Prinning         2.33           3-1         Lines and Shapes         3.1           3-1         Lines and Shapes         3.1           3-1         Lines and Shapes         3.1           3-2         Snaps         3.1           3-3         Edit Tools         3.2           3-4 </th <th></th> <th></th> <th></th> <th>page</th>                                                                                                    |    |            |                                                     | page |
|----------------------------------------------------------------------------------------------------|----------------------------------------------------------------------------------------------------|----------------------------------------------------------------------------------------------------|----|------------|-----------------------------------------------------|------|
| 1-2                                                                                                    | 1-12   Overview of the Revit User Interface   1-11                                                                                                    | 1-2                                                                                                    | 1. |            | Getting Started with Revit 2017                     | F-8  |
| 1-3                                                                                                    | 1.3                                                                                                    | 1-30   Open, Save and Glose and Esisting Project   1-26     1-41   Creating a New Project   1-31     1-52   Using Pan and Zoom to View Your Drawings   1-33     1-63   Using Revir's Help System   1-38     1-7   Introduction to Autoclek's 360   1-41     1-7   Self-Exam & Review Questions   1-30     2-1   Quick Start: Small Office   2-1     2-2   Doors   2-14     2-2   Doors   2-14     2-2   Doors   2-15     2-3   Windows   2-25     2-4   Roof   2-28     2-5   Annotation, Room Tags & Schedules   2-33     2-6   Printing   2-38     2-7   Annotation, Room Tags & Schedules   2-33     3-1   International System   2-34     3-1   Lines and Shapes   3-1     3-2   Sinaps   3-15     3-3   Edit Tools   3-20     3-3   Self-Exam & Review Questions   3-33     3-4   Annotations   3-33     3-5   Self-Exam & Review Questions   3-33     4.   Revit Basics: Drawing 2D Architectural Content     4-1   Sketching Rectilinear Objects   4-1     4-2   Sketching Objects With Carves   4-2     4-2   Sketching Collects With Carves   4-2     4-3   Self-Exam & Review Questions   3-36     5-4   Project Setup   5-1     5-5   Floor Plans   5-10     5-1   Project Setup   5-10     5-2   Exterior Walls   5-10     5-3   Interior Walls   5-10     5-4   Doors, Windows and Curtain Walls   5-40     5-6   Solf-Exam & Review Questions   6-26     6-1   Introduction to the Roof Tool   6-2     6-2   Law Office Roof   6-17     6-3   Floor Systems   6-27     7-4   Usiliarian Stair and Railings   7-1     7-2   Siar by Sterch & Review Questions   7-18     7-5   Sari by Sterch & Review Questions   7-18     7-6   Elevators   7-8     7-7   Utiliarian Stair and Railings   7-8     7-8   Open Stair and Railings   7-8     8-8   Structural System   8-8     8-1   Introduction to Revis Structure   8-8     8-2   Structural System   8-8     8-3   Grids, Columns and Beams   8-20     8-5   Floor and Bar Jose   1-10     8-6   Structural Annotation and Tags   8-66     8-6   Structural Annotation and Tags   8-66                 |    |            |                                                     |      |
| 1-4                                                                                                    | 1-4 Creating a New Project                                                                                                    | 1-4         Creating a New Project         1-31           1-5         Using Pan and Zoom to View Your Drawings         1-38           1-6         Using Pan and Zoom to View Your Drawings         1-38           1-7         Introduction to Autodesk 360         1-41           1-7         Introduction to Autodesk 360         1-41           2-1         Walls, Grids and Dimensions         2-1           2-1         Walls, Grids and Dimensions         2-18           2-3         Windows         2-25           2-4         Roof         2-25           2-5         Amoution, Room Tags & Schedules         2-25           2-6         Printing         2-33           5-6         Printing         2-33           5-7         Amoution, Room Tags & Schedules         2-25           3-1         Schedules         3-1           3-2         Sanps         3-15           3-3         Edit Tools         3-2           3-4         Annotations         3-2           3-3         Edit Tools         3-2           3-4         Annotations         3-3           3-1         3-3         Edit Tools         3-2           4-1         Sketching Recilines                                                                                                    |    |            |                                                     |      |
| 1-5                                                                                                    | 1-5 Using Pan and Zoom to View Your Drawings 1-33 1-6 Using Revit's Help System 1-38 1-7 Introduction to Autodesk 360 1-41 Solf-Exam & Review Questions 1-50  Quick Start: Small Office 3-22 2-1 Walls, Grids and Dimensions 2-18 2-2 Doors 2-18 2-3 Windows 2-25 2-4 Roof 2-28 2-5 Annotation, Room Tags & Schedules 2-38 2-6 Printing 2-38 Solf-Exam & Review Questions 2-41  Revit Basics: Overview of Linework and Modify Tools 1-18 1-11 Lines and Shapes 3-15 3-2 Snaps 3-15 3-3 Edit Tools 3-30 3-3 Edit Tools 3-30 3-4 Annotations 3-33 3-8 Edit Tools 3-30 3-8 Edit Tools 3-30 3-8 Edit Tools 3-30 3-1 Lines and Shapes 3-15 3-2 Snaps 3-15 3-3 Edit Tools 3-20 3-4 Annotations 3-30 3-8 Edit Tools 3-20 3-4 Annotations 4-20                                                                                                    | 1-5 Using Pan and Zoom to View Your Drawings 1-6 Using Revir's Help System 1.33 1-7 Introduction to Autodesk 360 1.41 1-7 Introduction to Autodesk 360 1.41 1-7 Suff-Exam & Review Questions 1.35 2-1 Quick Start: Small Office 2-1 Walls, Grids and Dimensions 2.18 2-2 Doors 2.18 2-3 Windows 2.225 2-4 Roof 2.28 2-4 Roof 2.28 2-5 Annotation, Room Tags & Schedules 2.33 2-6 Printing 2.38 2-6 Printing 2.38 3-1 Lines and Shapes 3.1 3-1 Lines and Shapes 3.1 3-2 Swaps 3.1 3-3 Edit Tools 3.23 3-4 Annotations 3.33 3-5 Revit Basics: Overview of Linework and Modify Tools 3.3 3-1 Annotations 3.33 3-2 Swaps 3.1 3-3 Edit Tools 3.33 3-4 Annotations 3.33 3-5 Sterking Rectilinear Objects 4.1 4-1 Sketching Rectilinear Objects 4.1 4-2 Sketching Rectilinear Objects 4.1 4-2 Sketching Rectilinear Objects 4.1 5-5 Proor Plans 5.1 5-1 Project Stutp 5.1 5-2 Exterior Walls 5.10 5-3 Interior Walls 5.40 5-40 Doors, Windows and Curtain Walls 5.40 5-40 Soff-Exam & Review Questions 6.49 5-40 Cacling Systems 6.62 6-4 Cacling Systems 6.7 6-5 Roof, Floors & Ceilings 6.2 6-7 Vertical Circulation 7.1 7-1 Introduction to Railings 7.1 7-2 Stair by Sketch 7.1 7-3 Stair by Component 7.2 7-4 Introduction to Railings 7.3 7-5 Ramps and Sloped Floors 7.5 7-6 Elevator 9.7 7-7 Utilitanan Stair and Railings 7.4 7-7 Utilitanan Stair and Railings 7.4 7-8 Open Stair and Railings 7.5 7-7 Utilitanan Stair and Railings 7.8 7-8 Open Stair and Railings 7.8 7-9 Open Stair and Railings 7.8 7-1 Introduction to Railings 7.8 7-2 Stair by Sketch 7.1 8-1 Annotations and Deaning 8.8 8-1 Introduction to Railings 7.8 7-8 Open Stair and Railings 7.8 7-9 Open Stair and Railings 7.8 7-9 Open Stair and Railings 7.8 7-9 Open Stair and Railings 7.8 7-9 Open Stair and Railings 7.8 7-9 Open Stair and Railings 7.8 7-9 Open Stair and Railings 7.8 7-9 Open Stair and Railings 7.8 7-9 Open Stair and Railings 7.8 8-1 Introduction to Annotation and Tags 8.8 8-1 Introduction to Annotation and Tags 8.86 8-1 Structural Annotation and Tags 8.86 |    |            |                                                     |      |
| 1-6                                                                                                    | 1-6 Using Revit's Help System 1-7 Introduction to Autodesk 360 1-41 Self-Exam & Review Questions 1-50  Quick Start: Small Office 2-1 Walls, Grids and Dimensions 2-1 2-2 Doors 2-18 2-3 Windows 2-25 2-4 Roof 2-28 2-5 Annotation, Room Tags & Schedules 2-33 2-6 Printing 2-38 Self-Exam & Review Questions 2-34  Revit Basics: Overview of Linework and Modify Tools 3-1 Lines and Shapes 3-1 3-2 Snaps 3-15 3-3 Edit Tools 3-20 3-4 Annotations 3-33 Self-Exam & Review Questions 3-37  Revit Basics: Drawing 2D Architectural Content 4-1 Sketching Rectilinear Objects 4-1 Self-Exam & Review Questions 4-29  Floor Plans 5-1 Project Setup 5-1 Exterior Walls 5-1 Exterior Walls 5-1 Doors, Windows and Curtain Walls 5-40 Self-Exam & Review Questions 5-66  Roof, Floor & Ceilings 1-1 Introduction to Roof Tool 6-2 Law Office Roof 6-17 6-3 Floor Systems 6-87 6-4 Ceiling Systems 6-87 6-4 Ceiling Systems Self-Evators 9-15 7-5 Ramps and Sloped Floors 9-15 8-17 1-17 1-1 Introduction to Stairs and Railings 7-15 1-10 Open Stair and Railings 7-15 1-16 1-17 1-1 Introduction to Railings 7-16 1-17 1-1 Introduction to Railings 7-16 1-17 1-1 Introduction to Railings 7-17 1-18 1-17 1-2 Stair by Sketch 7-17 1-18 1-18 1-18 1-19 1-19 1-19 1-19 1-19                                                                                                    | 1-6                                                                                                    |    |            |                                                     |      |
| 1-7                                                                                                    | 1-7 Introduction to Autodesk 360 1.41 Self-Exam & Review Questions 1.50  - Quick Start: Small Office  2-1 Walls, Grids and Dimensions 2.18 2-2 Doors 2.18 2-3 Windows 2.25 2-4 Roof 2.28 2-5 Annotation, Room Tags & Schedules 2.38 2-6 Printing 2.38 Self-Exam & Review Questions 2.41  - Revit Basics: Overview of Linework and Modify Tools 3-1 Lines and Shapes 3.15 3-3 Edit Tools 3.20 3-4 Annotations 3.35 3-6 Heriew Questions 3.37  - Revit Basics: Drawing 2D Architectural Content Steeching Rectifinear Objects 4-1 4 Sketching Rectifinear Objects 4-1 5 Self-Exam & Review Questions 4-1 5 Self-Exam & Review Questions 4-1 Floor Plans - Floor Plans - Floor Plans - Floor Plans - Project Setup 5-1 5-2 Exterior Walls 5-10 5-3 Interior Walls 5-10 5-3 Interior Walls 5-10 5-4 Doors, Windows and Curtain Walls 5-40 Self-Exam & Review Questions 6-2 1 An Office Roof 6-17 6-2 Law Office Roof 6-17 6-3 Floor Skeelings 6-25 6-4 Ceiling Systems 6-25 6-4 Ceiling Systems 6-25 6-4 Ceiling Systems 6-25 6-4 Ceiling Systems 7-1 7-2 Stair by Schech 7-14 Introduction to Stairs and Railings 7-2 7-3 Stair by Component 7-2 7-4 Introduction to Railings 7-66 7-7 Udilstrain Stair and Railings 7-69 7-8 Open Stair and Railings 7-69 7-8 Open Stair and Loading Content 8-8                                                                                                    | 1-7                                                                                                    |    |            |                                                     |      |
| 2.         Quick Start: Small Office           2-1         Walls, Grids and Dimensions         2-2-2.           2-2         Doors         2-2-2.           2-3         Windows         2-2-2.           2-4         Roof         2-2-2.           2-5         Annotation, Room Tags & Schedules         2-2-2.           2-6         Printing         2-2-2.           3-6         Printing         2-2-3.           3-1         Lines and Shapes         3-3-3.           3-1         Lines and Shapes         3-3-3.           3-3         Edit Tools         3-3-3.           3-4         Annotations         3-3-3.           Self-Exam & Review Questions         3-3-3.           4.         Revit Basics: Drawing 2D Architectural Content           4-1         Sketching Objects With Curves           4-2         Sketching Objects With Curves         4-4-4.           4-2         Sketching Objects With Curves         4-5-4.           5-1         Project Setup         5-5-2.           5-2         Exterior Walls         5-5-2.           5-3         Interior Walls         5-5-2.           5-4         Doors, Windows and Curtain Walls         5-5-2.                                                                                                    | Quick Start: Small Office   2-1   Walls, Grids and Dimensions   2-1   2-2   Doors   2-18   2-25   2-3   Windows   2-25   2-4   Roof   2-28   2-5   Annotation, Room Tags & Schedules   2-33   2-6   Printing   2-38   Self-Exam & Review Questions   2-41   2-41   2-41   2-41   2-41   2-41   2-41   2-41   2-41   2-41   2-41   2-41   2-41   2-41   2-41   2-41   2-41   2-41   2-41   2-41   2-41   2-41   2-41   2-41   2-41   2-41   2-41   2-41   2-41   2-41   2-41   2-41   2-41   2-41   2-41   2-41   2-41   2-41   2-41   2-41   2-41   2-41   2-41   2-41   2-41   2-41   2-41   2-41   2-41   2-41   2-41   2-41   2-41   2-41   2-41   2-41   2-41   2-41   2-41   2-41   2-41   2-41   2-41   2-41   2-41   2-41   2-41   2-41   2-41   2-41   2-41   2-41   2-41   2-41   2-41   2-41   2-41   2-41   2-41   2-41   2-41   2-41   2-41   2-41   2-41   2-41   2-41   2-41   2-41   2-41   2-41   2-41   2-41   2-41   2-41   2-41   2-41   2-41   2-41   2-41   2-41   2-41   2-41   2-41   2-41   2-41   2-41   2-41   2-41   2-41   2-41   2-41   2-41   2-41   2-41   2-41   2-41   2-41   2-41   2-41   2-41   2-41   2-41   2-41   2-41   2-41   2-41   2-41   2-41   2-41   2-41   2-41   2-41   2-41   2-41   2-41   2-41   2-41   2-41   2-41   2-41   2-41   2-41   2-41   2-41   2-41   2-41   2-41   2-41   2-41   2-41   2-41   2-41   2-41   2-41   2-41   2-41   2-41   2-41   2-41   2-41   2-41   2-41   2-41   2-41   2-41   2-41   2-41   2-41   2-41   2-41   2-41   2-41   2-41   2-41   2-41   2-41   2-41   2-41   2-41   2-41   2-41   2-41   2-41   2-41   2-41   2-41   2-41   2-41   2-41   2-41   2-41   2-41   2-41   2-41   2-41   2-41   2-41   2-41   2-41   2-41   2-41   2-41   2-41   2-41   2-41   2-41   2-41   2-41   2-41   2-41   2-41   2-41   2-41   2-41   2-41   2-41   2-41   2-41   2-41   2-41   2-41   2-41   2-41   2-41   2-41   2-41   2-41   2-41   2-41   2-41   2-41   2-41   2-41   2-41   2-41   2-41   2-41   2-41   2-41   2-41   2-41   2-41   2-41   2-41   2-41   2-41   2-41   2-41   2-41   2-41   2-41   2-41   2-41   2-41   2-41   2-41                                                                                                    | 2.         Quick Start: Small Office           2.1         Walls, Grids and Dimensions         2.1           2.2         Doors         2.18           2.3         Windows         2.25           2.4         Roof         2.28           2.5         Annotation, Room Tags & Schedules         2.33           2.6         Printing         2.38           5.4         Printing         2.38           5.4F-Exam & Review Questions         3.4           3.1         Lines and Shapes         3.1           3.2         Snaps         3.15           3.3         Edit Tools         3.20           3.4         Annotations         3.33           3.4         Annotations         3.33           3.4         Annotations         3.33           3.4         Annotations         3.33           3.4         Annotations         3.33           4.1         Sketching Recilinear Objects         4.1           4.1         Sketching Recilinear Objects         4.1           4.2         Sketching Westors         4.1           5.1         Floor Plans         5.1           5.1         Exterior Walls         5.0 <t< td=""><td></td><td>1-7</td><td></td><td></td></t<>                                                                                                    |    | 1-7        |                                                     |      |
| 2-1 Walls, Grids and Dimensions 2-2-2 Doors 2-2-3 Windows 2-2-4 Roof 2-2-5 Annotation, Room Tags & Schedules 2-2-6 Printing 3-elf-Exam & Review Questions  3-1 Lines and Shapes 3-3-2 Snaps 3-3-1 Lines and Shapes 3-3-3 Edit Tools 3-4 Annotations 3-5 Self-Exam & Review Questions  4. Revit Basics: Drawing 2D Architectural Content 4-1 Sketching Rectilinear Objects 4-2 Sketching Objects With Curves 4-2 Sketching Objects With Curves 4-5 Self-Exam & Review Questions  5. Floor Plans  5-1 Project Sctup 5-2 Exterior Walls 5-3 Interior Walls 5-4 Doors, Windows and Curtain Walls 5-5 John Chart & Review Questions  6. Roof, Floors & Ceilings 6-1 Introduction to the Roof Tool 6-2 Law Office Roof 6-3 Floor Systems 6-4 Ceiling Systems 6-6 Ceil Ceiling Systems 6-7 Vertical Circulation 7-1 Introduction to Stairs and Railings 7-7-8 Stair by Sketch 7-7-7 Vertical Circulation 7-7-1 Introduction to Railings 7-7-7 Ramps and Sloped Floors 7-7-8 Ramps and Sloped Floors 7-7-8 Ramps and Sloped Floors 7-7-7 Utilitarian Stair and Railings 7-7-7-7 Utilitarian Stair and Railings 7-7-7-7 Utilitarian Stair and Railings 7-7-7-7 Utilitarian Stair and Railings 7-7-7-7 Utilitarian Stair and Railings 7-7-7-7 Utilitarian Stair and Railings 7-7-7-7 Utilitarian Stair and Railings 7-7-7-7 Utilitarian Stair and Railings 7-7-8 Open Stair and Railings 7-7-8 Open Stair and Railings 7-7-8 Open Stair and Railings 7-7-8 Open Stair and Railings 7-7-8 Open Stair and Railings 7-7-8 Open Stair and Railings 7-7-8 Open Stair and Railings 7-7-8 Open Stair and Railings 7-7-8 Open Stair and Railings 7-7-8 Open Stair and Railings 7-7-8 Open Stair and Railings 7-7-8 Open Stair and Railings 7-7-8 Open Stair and Railings                                                                                                    | 2-1       Walls, Grids and Dimensions       2-18         2-2       Doors       2-18         2-3       Windows       2-25         2-4       Roof       2-28         2-5       Annotation, Room Tags & Schedules       2-33         2-6       Printing       2-38         Self-Exam & Review Questions       3-4         3-1       Lines and Shapes       3-1         3-2       Snaps       3-15         3-3       Edit Tools       3-20         3-4       Annotations       3-33         Self-Exam & Review Questions       3-37         4-1       Sketching Rectilinear Objects       4-1         4-2       Sketching Objects With Curves       4-1         4-1       Sketching Cobjects With Curves       4-1         5-1       Project Setup       5-1         5-1       Project Setup       5-1         5-2       Exterior Walls       5-10         5-3       Interior Walls       5-10         5-4       Doors, Windows and Curtain Walls       5-24         5-4       Doors, Windows and Curtain Walls       5-40         6-1       Introduction to the Roof Tool       6-2         6-2                                                                                                    | 2-1                                                                                                    |    |            | Self-Exam & Review Questions                        | 1-50 |
| 2-2 Doors 2-3 Windows 2-2 4 Roof 2-5 Annotation, Room Tags & Schedules 2-6 Printing 2-7 Self-Exam & Review Questions  3. Revit Basics: Overview of Linework and Modify Tools  3-1 Lines and Shapes 3-2 Snaps 3-3 Edit Tools 3-4 Annotations 3-6 Flora Review Questions  4. Revit Basics: Drawing 2D Architectural Content  4-1 Sketching Rectilinear Objects 4-2 Sketching Rectilinear Objects 4-2 Sketching Review Questions  5. Floor Plans 5-1 Project Setup 5-2 Exterior Walls 5-3 Interior Walls 5-4 Doors, Windows and Curtain Walls 5-5 Poors, Windows and Curtain Walls 5-6 Roof, Floors & Ceilings 6-1 Introduction to the Roof Tool 6-2 Law Office Roof 6-4 Ceiling Systems 6-4 Ceiling Systems 6-4 Ceiling Systems 6-5 Stair by Sketch 7-7 7-1 Introduction to Stairs and Railings 7-7 8 Ramps and Sloped Floors 7-7 8 Ramps and Sloped Floors 7-7 8 Ramps and Sloped Floors 7-7 8 Ramps and Sloped Floors 7-7 8 Ramps and Sloped Floors 7-7 8 Ramps and Sloped Floors 7-7 8 Ramps and Sloped Floors 7-7 8 Ramps and Sloped Floors 7-7 8 Ramps and Sloped Floors 7-7 9 Ramps and Sloped Floors 7-7 9 Cybtiarian Stair and Railings 7-7 1 Utilitarian Stair and Railings 7-7 1 Cybtiarian Stair and Railings 7-7 1 Cybtiarian Stair and Railings 7-7 1 Cybtiarian Stair and Railings 7-7 1 Cybtiarian Stair and Railings 7-7 1 Cybtiarian Stair and Railings 7-7 2 Ramps and Sloped Floors 7-8 3 Cybtiarian Stair and Railings 7-7 4 Utilitarian Stair and Railings 7-7 5 Ramps and Sloped Floors 7-7 5 Ramps and Sloped Floors 7-8 7-8 7-9 Open Stair and Railings 7-9 7-9 7-9 7-9 7-9 7-9 7-9 7-9 7-9 7-9                                                                                                    | 2-18                                                                                                    | 2.2 Doors         2.18           2.3 Windows         2.25           2.4 Roof         2.28           2.5 Annotation, Room Tags & Schedules         2.38           2.6 Printing         2.38           2.6 Printing         2.38           3.6 Revit Basics: Overview of Linework and Modify Tools         3.1           3.1 Lines and Shapes         3.15           3.2 Snaps         3.15           3.3 Pidit Tools         3.23           3.4 Annotations         3.23           3.4 Annotations         3.23           3.4 Exit Basics: Drawing 2D Architectural Content         4.1           4.1 Sketching Rectilinear Objects         4.1           4.2 Sketching Rectilinear Objects         4.1           4.2 Sketching Objects With Curves         4.1           4.2 Exterior Walls         5.1           5.1 Project Setup         5.1           5.2 Exterior Walls         5.1           5.3 Interior Walls         5.24           5.4 Doors, Windows and Curtain Walls         5.40           5.4 Doors, Windows and Curtain Walls         5.40           6.1 Introduction to the Roof Tool         6.2           6.2 Law Office Roof         6.17           6.3 Floor Systems         6.25                                                                                                    | 2. |            | Quick Start: Small Office                           |      |
| 2.3 Windows 2.4 Roof 2.5 Annotation, Room Tags & Schedules 2.5 Printing 2.6 Printing 3.7 Revit Basics: Overview of Linework and Modify Tools 3.1 Lines and Shapes 3.2 Snaps 3.3 Edit Tools 3.4 Annotations 3.5 Annotations 3.6 Revit Basics: Drawing 2D Architectural Content 4.1 Sketching Rectilinear Objects 4.2 Sketching Rectilinear Objects 4.2 Sketching Objects With Curves 4.2 Sketching Objects With Curves 4.5 Sketching Objects With Curves 4.6 Project Setup 5.1 Project Setup 5.2 Exterior Walls 5.3 Interior Walls 5.4 Doors, Windows and Curtain Walls 5.4 Doors, Windows and Curtain Walls 5.5 Interior Walls 5.6 Roof, Floors & Ceilings 6.1 Introduction to the Roof Tool 6.2 Law Office Roof 6.4 Ceiling Systems 6.6 Celling Systems 6.7 Ceiling Systems 6.8 Ceiling Systems 6.9 Ceiling Systems 6.9 Ceiling Systems 6.1 Introduction to the Roof Tool 6.2 Stair by Steeth 7.7 Stair by Sketch 7.7 Stair by Sketch 7.7 Stair by Sketch 7.7 Stair by Component 7.4 Introduction to Railings 7.5 Ramps and Sloped Floors 7.6 Elevators 7.7 Rangs and Railings 7.7 Rangs and Railings 7.7 Rangs and Railings 7.7 Rangs and Railings 7.7 Rangs and Railings 7.7 Utilitarian Stair and Railings 7.7 Rangs and Railings 7.7 Utilitarian Stair and Railings 7.7 Utilitarian Stair and Railings 7.7 Utilitarian Stair and Railings 7.7 Utilitarian Stair and Railings 7.7 Utilitarian Stair and Railings 7.7 Utilitarian Stair and Railings 7.7 Open Stair and Railings 7.7 Utilitarian Stair and Railings 7.7 Open Stair and Railings 7.7 Open Stair and Railings 7.7 Open Stair and Railings 7.7 Open Stair and Railings 7.7 Open Stair and Railings 7.7 Open Stair and Railings 7.7 Open Stair and Railings 7.7 Open Stair and Railings 7.7 Open Stair and Railings 7.7 Open Stair and Railings 7.8 Open Stair and Railings                                                                                                    | 2-3                                                                                                    | 2.3         Windows         2.25           2.4         Roof         2.28           2.5         Annotation, Room Tags & Schedules         2.33           2.6         Printing         2.38           Self-Exam & Revit Basics: Overview of Linework and Modify Tools         2.41           3.1         Lines and Shapes         3.1           3.2         Snaps         3.15           3.3         Edit Tools         3.20           3.4         Annotations         3.33           3.4Ferraum & Review Questions         3.33           4.         Revit Basics: Drawing 2D Architectural Content           4.1         Skerching Rectilinear Objects         4.1           4.2         Skerching Cobjects With Curves         4.1           4.2         Revire Basics: Drawing 2D Architectural Content           5.         Floor Plans         4.1           5.1         Project Setup         5.1           5.2         Exterior Walls         5.1           5.1         Project Setup         5.1           5.2         Exterior Walls         5.1           5.4         Doors, Windows and Curtain Walls         5.4           5.4         Doors, Windows and Curtain Walls         5.6     <                                                                                                    |    | 2-1        | Walls, Grids and Dimensions                         | 2-1  |
| 2-4         Roof         2-5           2-5         Annotation, Room Tags & Schedules         2-           2-6         Printing         2-           2-6         Printing         2-           2-6         Printing         2-           2-6         Printing         2-           3-6         Printing         2-           3-1         Lines and Shapes         3-           3-2         Snaps         3-           3-3         Edit Tools         3-           3-4         Annotations         3-           Self-Exam & Review Questions         3-           4.         Revit Basics: Drawing 2D Architectural Content           4-1         Sketching Rectilinear Objects         4-           4-2         Sketching Objects With Curves         4-           4-2         Sketching Objects With Curves         4-           5-1         Project Setup         5-           5-2         Exterior Walls         5-           5-3         Interior Walls         5-           5-4         Doors, Windows and Curtain Walls         5-           5-5         Exterior Walls         5-           6-1         Introduction to the Roof Tool                                                                                                    | 2-4         Roof         2-28           2-5         Annotation, Room Tags & Schedules         2-33           2-6         Printing         2-38           8-2         2-41           Revit Basics: Overview of Linework and Modify Tools           3-1         Lines and Shapes         3-15           3-2         Snaps         3-15           3-3         Edit Tools         3-20           3-4         Annotations         3-33           3-2f-Exam & Review Questions         3-37           Revit Basics: Drawing 2D Architectural Content           4-1         Sketching Rectilinear Objects         4-1           4-2         Sketching Rectilinear Objects         4-1           4-2         Sketching Rectilinear Objects         4-1           4-1         Sketching Coljects With Curves         4-1           4-2         Sketching Coljects With Curves         4-1           5-1         Project Setup         5-1           5-1         Project Setup         5-1           5-2         Exterion Walls         5-10           5-3         Interior Walls         5-10           5-4         Doors, Windows and Curtain Walls         5-40           5-6 <td>2.44         Roof         2.28           2.55         Annotation, Room Tags &amp; Schedules         2.33           2.6         Printing         2.38           3.6         Revit Basics: Overview of Linework and Modify Tools         3-1           3-1         Lines and Shapes         3-15           3-2         Snaps         3-15           3-3         Edit Tools         3-20           3-4         Annotations         3-33           3.4f Exam &amp; Revit Basics: Drawing 2D Architectural Content         4-1           4-1         Sketching Rectilinear Objects         4-1           4-2         Sketching Objects With Curves         4-1           4-2         Sketching Objects With Curves         4-1           5-1         Project Setup         5-1           5-2         Exterior Walls         5-10           5-3         Interior Walls         5-24           5-4         Doors, Windows and Curtain Walls         5-40           5-4         Doors, Windows and Curtain Walls         5-40           6-1         Introduction to the Roof Tool         6-2           6-2         Law Office Roof         6-1           6-1         Introduction to Revin Curtain         6-2</td> <td></td> <td></td> <td></td> <td></td> | 2.44         Roof         2.28           2.55         Annotation, Room Tags & Schedules         2.33           2.6         Printing         2.38           3.6         Revit Basics: Overview of Linework and Modify Tools         3-1           3-1         Lines and Shapes         3-15           3-2         Snaps         3-15           3-3         Edit Tools         3-20           3-4         Annotations         3-33           3.4f Exam & Revit Basics: Drawing 2D Architectural Content         4-1           4-1         Sketching Rectilinear Objects         4-1           4-2         Sketching Objects With Curves         4-1           4-2         Sketching Objects With Curves         4-1           5-1         Project Setup         5-1           5-2         Exterior Walls         5-10           5-3         Interior Walls         5-24           5-4         Doors, Windows and Curtain Walls         5-40           5-4         Doors, Windows and Curtain Walls         5-40           6-1         Introduction to the Roof Tool         6-2           6-2         Law Office Roof         6-1           6-1         Introduction to Revin Curtain         6-2                                                                                                    |    |            |                                                     |      |
| 2-5                                                                                                    | 2-5 Annotation, Room Tags & Schedules 2-33 2-6 Printing 3-9 Edi-Exam & Review Questions 2-41                                                                                                    | 2.5 Annotation, Room Tags & Schedules 2.6 Printing 5.6 Printing 5.6 Printing 5.6 Printing 5.6 Printing 5.6 Printing 5.7 Revit Basics: Overview of Linework and Modify Tools 3.1 Lines and Shapes 3.1.5 3.2 Snaps 3.1.5 3.3 Edit Tools 3.3.0 Edit Tools 3.3.1 Annotations 3.3.3 Self-Exam & Peniew Questions 3.3.3 Self-Exam & Peniew Questions 3.3.3 Self-Exam & Peniew Questions 3.3.3 Self-Exam & Peniew Questions 3.3.3 Self-Exam & Peniew Questions 4.1 Sketching Rectilinear Objects 4.1 Sketching Rectilinear Objects 4.1 Sketching Rectilinear Objects 4.1 Sketching Objects With Curves 4.1 Self-Exam & Review Questions 5.1 Project Setup 5.1 Project Setup 5.2 Exterior Walls 5.1 Project Setup 5.3 Interior Walls 5.4 Doors, Windows and Curtain Walls 5.4 Doors, Windows and Curtain Walls 5.4 Doors, Windows and Curtain Walls 5.4 Doors, Windows and Curtain Walls 5.6 Exterior Review Questions 6. Roof, Floors & Ceilings 6.1 Introduction to the Roof Tool 6.2 Law Office Roof 6.1 Circulation 7.1 Lintroduction to the Roof Tool 6.2 Law Office Roof 6.4 Ciling Systems 6.49 5.4 Self-Exam & Review Questions 6.49 7.7 Vertical Circulation 7.1 Introduction to Stairs and Railings 7.1 7.2 Stair by Sketch 7.4 Introduction to Stairs and Railings 7.5 Ramps and Sloped Floors 7.5 Ramps and Sloped Floors 7.6 Elevators 7.7 Utilitarian Stair and Railings 7.60 7.7 Utilitarian Stair and Railings 7.60 7.8 Open Stair and Railings 7.60 7.8 Open Stair and Railings 7.60 7.8 Open Stair and Railings 7.60 7.7 Utilitarian Stair and Railings 7.60 7.8 Open Stair and Railings 8.8 Structural Moderns and Easans 8.9 Grids, Columns and Beams 8.1 Introduction to Revit Structure 8.1 Introduction and Tags 8.4 Floors and Bar Joist Layout 8.5 Foundations and Footings 8.6 Structural Annotation and Tags 8.6 Structural Annotation and Tags                                                                                                    |    |            |                                                     |      |
| 2-6                                                                                                    | 2-6                                                                                                    | 2-6                                                                                                    |    |            |                                                     |      |
| Self-Exam & Revit Basics: Overview of Linework and Modify Tools           3-1         Lines and Shapes         3-3-2           3-2         Snaps         3-3-3           3-3         Edit Tools         3-3-3           3-4         Annotations         3-3-3           5elf-Exam & Review Questions         3-3-3           4.         Revit Basics: Drawing 2D Architectural Content           4-1         Sketching Rectilinear Objects         4-4-4-4           4-2         Sketching Objects With Curves         4-4-4-4-4-4-4-4-4-4-4-4-4-4-4-4-4-4-4-                                                                                                    | Self-Exam & Review Questions         2-41           Revit Basics: Overview of Linework and Modify Tools         3-1           3-1         Lines and Shapes         3-15           3-2         Snaps         3-15           3-3         Edit Tools         3-20           3-4         Annotations         3-33           Self-Exam & Review Questions         3-37                                                                                                    | Self-Exam & Revite Basics: Overview of Linework and Modify Tools           3-1         Lines and Shapes         3-1           3-2         Snaps         3-15           3-3         Edit Tools         3-20           3-4         Annotations         3-33           5-2         Self-Exam & Review Questions         3-37           4.         Revit Basics: Drawing 2D Architectural Content         4-1           4-1         Sketching Rectilinear Objects         4-1           4-2         Sketching Objects With Curves         4-1           5-2         Felicine Review Questions         4-29           5-1         Project Setup         5-1           5-2         Exterior Walls         5-10           5-3         Interior Walls         5-24           5-4         Doors, Windows and Curtain Walls         5-4           5-4         Doors, Windows and Curtain Walls         5-40           5-4         Doors, Windows and Curtain Walls         5-40           5-4         Doors, Windows and Curtain Walls         5-40           6-1         Introduction to the Roof Tool         6-2           6-2         Law Office Roof         6-17           6-3         Floor Systems         6-25                                                                                                    |    |            |                                                     |      |
| 3-1 Lines and Shapes 3-2 Snaps 3-3-2 Snaps 3-3-3 Edit Tools 3-3-4 Annotations 3-4 Annotations 3-5elf-Exam & Review Questions  4. Revit Basics: Drawing 2D Architectural Content  4-1 Sketching Rectilinear Objects 4-2 Sketching Objects With Curves 5elf-Exam & Review Questions  5. Floor Plans  5-1 Project Setup 5-2 Exterior Walls 5-3 Interior Walls 5-4 Doors, Windows and Curtain Walls 5-5-3 Interior Walls 5-6 Roof, Floors & Ceilings  6-1 Introduction to the Roof Tool 6-2 Law Office Roof 6-3 Floor Systems 6-4 Ceiling Systems 6-6 Ceiling Systems 6-7 Vertical Circulation  7-1 Introduction to Stairs and Railings 7-2 Stair by Sketch 7-3 Stair by Component 7-4 Introduction to Railings 7-5 Ramps and Sloped Floors 7-6 Elevators 7-7 Utilitarian Stair and Railings 7-8 Open Stair and Railings 7-8 Open Stair and Railings 7-8 Open Stair and Railings 7-8 Open Stair and Railings 7-8                                                                                                    | 3-1 Lines and Shapes 3-1 3-2 Snaps 3-15 3-3 Edit Tools 3-20 3-4 Annotations 3-33 Self-Exam & Review Questions 3-37  - Revit Basics: Drawing 2D Architectural Content  4-1 Sketching Rectilinear Objects 4-1 4-2 Sketching Objects With Curves 4-11 Self-Exam & Review Questions 4-29  - Floor Plans 5-1 Project Setup 5-1 5-2 Exterior Walls 5-10 5-3 Interior Walls 5-24 5-4 Doors, Windows and Curtain Walls 5-24 5-4 Doors, Windows and Curtain Walls 5-40 Self-Exam & Review Questions 5-66  - Roof, Floors & Ceilings 6-1 Introduction to the Roof Tool 6-2 Law Office Roof 6-17 6-3 Floor Systems 6-25 6-4 Ceiling Systems 6-25 6-4 Ceiling Systems 6-25 6-4 Ceiling Systems 6-25 6-4 Ceiling Systems 6-25 6-4 Ceiling Systems 6-25 6-4 Ceiling Systems 7-1 7-2 Stair by Sketch 7-14 7-3 Stair by Component 7-22 Introduction to Railings 7-35 7-5 Ramps and Sloped Floors 7-58 7-6 Elevators 7-58 7-7-8 Open Stair and Railings 7-80 Self-Exam & Review Questions 7-80 Self-Exam & Review Questions 7-80 Self-Exam & Review Questions 7-80 Self-Exam & Review Questions 7-80 Self-Exam & Review Questions 7-80 Self-Exam & Review Questions 7-80 Self-Exam & Review Questions 7-80 Self-Exam & Review Questions 7-80 Self-Exam & Review Questions 7-80 Self-Exam & Review Questions 7-80 Self-Exam & Review Questions 7-80 Self-Exam & Review Questions 8-8                                                                                                    | 3-1 Lines and Shapes 3-1 3-2 Snaps 3-15 3-3 Edit Tools 3-20 3-4 Annotations 3-33 3-37  4. Revit Basics: Drawing 2D Architectural Content 4-1 Sketching Rectilinear Objects 4-1 4-2 Sketching Objects With Curves 4-11 3-2 Exterior Walls 5-1 5-1 Project Setup 5-1 5-2 Exterior Walls 5-10 5-3 Interior Walls 5-10 5-4 Doors, Windows and Curtain Walls 5-40 3-2 Self-Exam & Review Questions 5-10 5-1 Introduction to the Roof Tool 6-2 6-2 Law Office Roof 6-17 6-3 Floor Systems 6-25 6-4 Ceiling Systems 6-25 6-5 Ceiling Systems 6-25 6-7 Vertical Circulation 7-1 Introduction to Stairs and Railings 7-1 7-2 Stair by Sketch 7-14 7-3 Stair by Component 7-2 7-4 Introduction to Railings 7-5 7-5 Ramps and Sloped Floors 7-8 7-6 Elevators 7-8 7-7 Utilitarian Stair and Railings 7-9 7-8 Open Stair and Railings 7-8 7-9 Open Stair and Railings 7-8 7-9 Copen Stair and Railings 7-8 7-9 Copen Stair and Railings 7-8 8-1 Introduction to Review Questions 8-8 8-2 Creating Views and Loading Content 8-8 8-3 Grids, Columns and Beams 8-20 8-4 Floors and Bar Joist Layout 8-42 8-5 Foundations and Footings 8-56 8-6 Structural Annotation and Tags 8-69                                                                                                    |    |            | e e e e e e e e e e e e e e e e e e e               | 2-41 |
| 3-1 Lines and Shapes 3-2 Snaps 3-3-2 Snaps 3-3-3 Edit Tools 3-3-4 Annotations 3-4 Annotations 3-5elf-Exam & Review Questions  4. Revit Basics: Drawing 2D Architectural Content  4-1 Sketching Rectilinear Objects 4-2 Sketching Objects With Curves 5-1 Project Setup 5-1 Project Setup 5-2 Exterior Walls 5-3 Interior Walls 5-4 Doors, Windows and Curtain Walls 5-5-3 Interior Walls 5-6 Roof, Floors & Ceilings  6-1 Introduction to the Roof Tool 6-2 Law Office Roof 6-3 Floor Systems 6-4 Ceiling Systems 6-6 Ceiling Systems 6-7 Vertical Circulation 7-1 Introduction to Stairs and Railings 7-2 Stair by Sketch 7-3 Stair by Component 7-4 Introduction to Railings 7-5 Ramps and Sloped Floors 7-6 Elevators 7-7 Utilitarian Stair and Railings 7-8 Open Stair and Railings 7-8 Open Stair and Railings 7-8 Open Stair and Railings 7-8 Open Stair and Railings 7-8 Open Stair and Railings 7-8 Open Stair and Railings 7-8 Open Stair and Railings 7-8 Open Stair and Railings 7-8 Open Stair and Railings 7-8 Open Stair and Railings 7-8 Open Stair and Railings 7-8 Open Stair and Railings 7-8 Open Stair and Railings 7-8 Open Stair and Railings                                                                                                    | 3-1 Lines and Shapes 3-1 3-2 Snaps 3-15 3-3 Edit Tools 3-20 3-4 Annotations 3-33 Self-Exam & Review Questions 3-37  - Revit Basics: Drawing 2D Architectural Content  4-1 Sketching Rectilinear Objects 4-1 4-2 Sketching Objects With Curves 4-11 Self-Exam & Review Questions 4-29  - Floor Plans 5-1 Project Setup 5-1 5-2 Exterior Walls 5-10 5-3 Interior Walls 5-24 5-4 Doors, Windows and Curtain Walls 5-24 5-4 Doors, Windows and Curtain Walls 5-40 Self-Exam & Review Questions 5-66  - Roof, Floors & Ceilings 6-1 Introduction to the Roof Tool 6-2 Law Office Roof 6-17 6-3 Floor Systems 6-25 6-4 Ceiling Systems 6-25 6-4 Ceiling Systems 6-25 6-4 Ceiling Systems 6-25 6-4 Ceiling Systems 6-25 6-4 Ceiling Systems 6-25 6-4 Ceiling Systems 7-1 7-2 Stair by Sketch 7-14 7-3 Stair by Component 7-22 Introduction to Railings 7-35 7-5 Ramps and Sloped Floors 7-58 7-6 Elevators 7-58 7-7-8 Open Stair and Railings 7-80 Self-Exam & Review Questions 7-80 Self-Exam & Review Questions 7-80 Self-Exam & Review Questions 7-80 Self-Exam & Review Questions 7-80 Self-Exam & Review Questions 7-80 Self-Exam & Review Questions 7-80 Self-Exam & Review Questions 7-80 Self-Exam & Review Questions 7-80 Self-Exam & Review Questions 7-80 Self-Exam & Review Questions 7-80 Self-Exam & Review Questions 7-80 Self-Exam & Review Questions 8-8                                                                                                    | 3-1 Lines and Shapes 3-1 3-2 Snaps 3-15 3-3 Edit Tools 3-20 3-4 Annotations 3-33 3-37  4. Revit Basics: Drawing 2D Architectural Content 4-1 Sketching Rectilinear Objects 4-1 4-2 Sketching Objects With Curves 4-11 3-2 Exterior Walls 5-1 5-1 Project Setup 5-1 5-2 Exterior Walls 5-10 5-3 Interior Walls 5-10 5-4 Doors, Windows and Curtain Walls 5-40 3-2 Self-Exam & Review Questions 5-10 5-1 Introduction to the Roof Tool 6-2 6-2 Law Office Roof 6-17 6-3 Floor Systems 6-25 6-4 Ceiling Systems 6-25 6-5 Ceiling Systems 6-25 6-7 Vertical Circulation 7-1 Introduction to Stairs and Railings 7-1 7-2 Stair by Sketch 7-14 7-3 Stair by Component 7-2 7-4 Introduction to Railings 7-5 7-5 Ramps and Sloped Floors 7-8 7-6 Elevators 7-8 7-7 Utilitarian Stair and Railings 7-9 7-8 Open Stair and Railings 7-8 7-9 Open Stair and Railings 7-8 7-9 Copen Stair and Railings 7-8 7-9 Copen Stair and Railings 7-8 8-1 Introduction to Review Questions 8-8 8-2 Creating Views and Loading Content 8-8 8-3 Grids, Columns and Beams 8-20 8-4 Floors and Bar Joist Layout 8-42 8-5 Foundations and Footings 8-56 8-6 Structural Annotation and Tags 8-69                                                                                                    | 3. |            | Revit Basics: Overview of Linework and Modify Tools |      |
| 3-3                                                                                                    | 3.3 Edit Tools 3.4 Annotations 3.33 \$elf-Exam & Review Questions  . Revit Basics: Drawing 2D Architectural Content  4.1 Sketching Rectilinear Objects 4.2 Sketching Objects With Curves 4.1 Sketching Objects With Curves 4.1 Self-Exam & Review Questions  . Floor Plans  5.1 Project Setup 5.1 Exterior Walls 5.2 Exterior Walls 5.3 Interior Walls 5.4 Doors, Windows and Curtain Walls 5.4 Doors, Windows and Curtain Walls 5.4 Doors, Windows and Curtain Walls 5.4 Doors, Windows and Curtain Walls 5.4 Cellings 1. Roof, Floors & Cellings 6.1 Introduction to the Roof Tool 6.2 Law Office Roof 6.1 Ceiling Systems 6.25 6.4 Ceiling Systems 6.25 6.4 Ceiling Systems 6.25 6.4 Ceiling Systems 6.27 6.4 Introduction to Stairs and Railings 7.1 Introduction to Stairs and Railings 7.2 Stair by Component 7.1 Introduction to Railings 7.3 Stair by Component 7.2 Stair by Component 7.3 Stair by Component 7.4 Introduction to Railings 7.5 Ramps and Sloped Floors 7.5 Ramps and Sloped Floors 7.6 Elevators 7.78 Open Stair and Railings 7.80 7.80 7.81 Utilitarian Stair and Railings 7.82 7.83 7.84 8-1 Introduction to Review Questions 8-1 8-1 Introduction to Review Questions 8-1 8-2 Creating Views and Loading Content 8-8                                                                                                    | 3-3                                                                                                    |    | 3-1        |                                                     | 3-1  |
| 3-4 Annotations 3 Self-Exam & Revite Questions 3 4. Revit Basics: Drawing 2D Architectural Content  4-1 Sketching Rectilinear Objects 4 4-2 Sketching Objects With Curves 4- Self-Exam & Review Questions 4 5-1 Project Setup 5 5-2 Exterior Walls 5 5-3 Interior Walls 5 5-4 Doors, Windows and Curtain Walls 5 5-4 Doors, Windows and Curtain Walls 5 Self-Exam & Review Questions 5  6. Roof, Floor & Ceilings 6-1 Introduction to the Roof Tool 6 6-2 Law Office Roof 6 6-3 Floor Systems 6 6-4 Ceiling Systems 6 5-6 Vertical Circulation 7 7-1 Introduction to Stairs and Railings 7 7-2 Stair by Sketch 7 7-3 Stair by Component 7 7-4 Introduction to Railings 7- 7-5 Ramps and Sloped Floors 7- 7-6 Elevators 7- 7-7 Utilitarian Stair and Railings 7- 7-7- 7-8 Open Stair and Railings 7- 7-8 7-8 Open Stair and Railings 7-                                                                                                    | 3-4 Annotations 3-33                                                                                                    | 3-4 Annotations                                                                                                    |    |            | ı                                                   |      |
| Self-Exam & Revit Basics: Drawing 2D Architectural Content  4-1 Sketching Rectilinear Objects 4-4-2 Sketching Objects With Curves 4-5elf-Exam & Review Questions 4-4-5elf-Exam & Review Questions 4-5-5-5-2 Exterior Walls 5-3 Interior Walls 5-4 Doors, Windows and Curtain Walls 5-4-6-7-8 People of Self-Exam & Review Questions 5-6-6-8 Roof, Floors & Ceilings 6-6-1 Introduction to the Roof Tool 6-6-2 Law Office Roof 6-6-3 Floor Systems 6-6-4 Ceiling Systems 6-6-4 Ceiling Systems 6-6-7-7-7-2 Stair by Sketch 7-2 Stair by Sketch 7-5 Stair by Sketch 7-5 Ramps and Sloped Floors 7-6 Elevators 7-7-6 Elevators 7-7-7-8 Open Stair and Railings 7-7-8 Open Stair and Railings  | Self-Exam & Review Questions         3-37           Revit Basics: Drawing 2D Architectural Content           4-1         Sketching Rectilinear Objects         4-1           4-2         Sketching Objects With Curves         4-11           5-1         Self-Exam & Review Questions         4-29                                                                                                    | Self-Exam & Revite Questions         3-37           4.         Revit Basics: Drawing 2D Architectural Content           4.1         Sketching Rectilinear Objects         4.1           4.2         Sketching Objects With Curves         4.1           4.2         Sketching Objects With Curves         4.29           5.         Floor Plans         5.1           5.1         Project Setup         5.1           5.2         Exterior Walls         5.24           5.2         Exterior Walls         5.24           5.4         Doors, Windows and Curtain Walls         5.40           5.fb Exam & Review Questions         5.66           6.         Roof, Floors & Ceilings         6.1           6.1         Introduction to the Roof Tool         6.2           6.2         Law Office Roof         6.17           6.3         Floor Systems         6.25           6.4         Ceiling Systems         6.25           6.4         Ceiling Systems         7.2           7.1         Introduction to Stairs and Railings         7.1           7.2         Stair by Component         7.2           7.2         Stair by Component         7.2           7.5                                                                                                    |    |            |                                                     |      |
| 4. Revit Basics: Drawing 2D Architectural Content  4-1 Sketching Rectilinear Objects 4-2 Sketching Objects With Curves 4-4-2 Sketching Objects With Curves 4-5elf-Exam & Review Questions 4-4-5. Floor Plans  5. Floor Plans  5-1 Project Setup 5-5-2 Exterior Walls 5-5-3 Interior Walls 5-4 Doors, Windows and Curtain Walls 5-5-4 Doors, Windows and Curtain Walls 5-6-6. Roof, Floors & Ceilings  6. Roof, Floors & Ceilings  6-1 Introduction to the Roof Tool 6-6-2 Law Office Roof 6-6-3 Floor Systems 6-6-4 Ceiling Systems 6-6-4 Ceiling Systems 6-6-5 Self-Exam & Review Questions 6-6-6-7. Vertical Circulation  7. Vertical Circulation  7-1 Introduction to Stairs and Railings 7-7-2 Stair by Sketch 7-7-2 Stair by Sketch 7-7-5 Ramps and Sloped Floors 7-7-6 Elevators 7-7-7 Utilitarian Stair and Railings 7-7-8 Open Stair and Railings 7-7-8 Open Stair an  | 4.1         Sketching Rectilinear Objects         4.1           4.2         Sketching Objects With Curves         4.11           4.2         Sketching Objects With Curves         4.29           .         Floor Plans         5.1           5.1         Project Setup         5.1           5.2         Exterior Walls         5.20           5.3         Interior Walls         5.24           5.4         Doors, Windows and Curtain Walls         5.40           Self-Exam & Review Questions         5.66           .         Roof, Floors & Ceilings           6-1         Introduction to the Roof Tool         6-2           6-2         Law Office Roof         6-17           6-3         Floor Systems         6-25           6-4         Ceiling Systems         6-25           6-4         Ceiling Systems where Questions         6-49           .         Vertical Circulation         7-1           7-1         Introduction to Stairs and Railings         7-1           7-2         Stair by Component         7-22           7-4         Introduction to Railings         7-35           7-5         Ramps and Sloped Floors         7-58           7-6         Elevators </td <td>  Revit Basics: Drawing 2D Architectural Content   4-1   Sketching Rectilinear Objects   4-1   4-1   Sketching Objects With Curves   4-11   3-ll/E-xam &amp; Review Questions   4-29   4-29   4-29    </td> <td></td> <td>3-4</td> <td></td> <td></td>                                                                                                    | Revit Basics: Drawing 2D Architectural Content   4-1   Sketching Rectilinear Objects   4-1   4-1   Sketching Objects With Curves   4-11   3-ll/E-xam & Review Questions   4-29   4-29   4-29                                                                                                    |    | 3-4        |                                                     |      |
| 4-1 Sketching Rectilinear Objects 4-2 Sketching Objects With Curves                                                                                                    | 4-1       Sketching Rectilinear Objects       4-1         4-2       Sketching Objects With Curves       4-11         5-1       Project Setup       5-1         5-1       Project Setup       5-1         5-2       Exterior Walls       5-10         5-3       Interior Walls       5-24         5-4       Doors, Windows and Curtain Walls       5-40         5-4f-Exam & Review Questions       5-66         8-0f-Exam & Review Questions       6-62         6-1       Introduction to the Roof Tool       6-2         6-2       Law Office Roof       6-17         6-3       Floor Systems       6-25         6-4       Ceiling Systems       6-37         6-4       Ceiling Systems       6-37         7-1       Introduction to Stairs and Railings       7-1         7-2       Stair by Sketch       7-14         7-3       Stair by Component       7-22         7-4       Introduction to Railings       7-35         7-5       Ramps and Sloped Floors       7-38         7-6       Elevators       7-66         7-7       Utilitarian Stair and Railings       7-60         7-8       Open Stair and Railings       7-69<                                                                                                    | 4-1                                                                                                    |    |            |                                                     | 551  |
| 4-2 Sketching Objects With Curves                                                                                                    | 4-2 Sketching Objects With Curves 4-11 Self-Exam & Review Questions 4-29  - Floor Plans  5-1 Project Setup 5-1 5-2 Exterior Walls 5-10 5-3 Interior Walls 5-24 5-4 Doors, Windows and Curtain Walls 5-40 Self-Exam & Review Questions 5-66  - Roof, Floors & Ceilings  6-1 Introduction to the Roof Tool 6-2 6-2 Law Office Roof 6-17 6-3 Floor Systems 6-25 6-4 Ceiling Systems 6-25 6-4 Ceiling Systems 6-25 6-4 Self-Exam & Review Questions 6-29  - Vertical Circulation  7-1 Introduction to Stairs and Railings 7-1 7-2 Stair by Sketch 7-14 7-3 Stair by Component 7-22 7-4 Introduction to Railings 7-5 Ramps and Sloped Floors 7-58 7-6 Elevators 7-7 Utilitarian Stair and Railings 7-66 7-7 Utilitarian Stair and Railings 7-80 Self-Exam & Review Questions 7-80 Self-Exam & Review Questions 7-80 Self-Exam & Review Questions 7-80 Self-Exam & Review Questions 7-80 Self-Exam & Review Questions 7-80 Self-Exam & Review Questions 7-80 Self-Exam & Review Questions 7-80 Self-Exam & Review Questions 7-80 Structural System 8-1 Introduction to Revit Structure 8-1 Introduction to Revit Structure 8-1 Introduction to Revit Structure 8-1 Introduction to Revit Structure 8-1 Introduction to Revit Structure 8-1 Introduction to Revit Structure 8-1 Introduction to Revit Structure 8-8-1                                                                                                    | 4-2   Sketching Objects With Curves   4-11   5elf-Exam & Review Questions   4-29                                                                                                    | 4. |            |                                                     |      |
| Self-Exam & Review Questions         5.       Floor Plans         5-1       Project Setup       5-         5-2       Exterior Walls       5-         5-3       Interior Walls       5-         5-4       Doors, Windows and Curtain Walls       5-         5-4       Doors, Windows and Curtain Walls       5-         5-4       Doors, Windows and Curtain Walls       5-         6-1       Introduction to the Roof Tool       6-         6-2       Law Office Roof       6-         6-3       Floor Systems       6-         6-4       Ceiling Systems       6-         6-4       Ceiling Systems       6-         7-1       Introduction to Stairs and Railings       7-         7-2       Stair by Sketch       7-         7-3       Stair by Component       7-         7-4       Introduction to Railings       7-         7-5       Ramps and Sloped Floors       7-         7-6       Elevators       7-         7-7       Utilitarian Stair and Railings       7-         7-8       Open Stair and Railings       7-                                                                                                    | Self-Exam & Review Questions   4-29                                                                                                    | Self-Exam & Review Questions         4-29           5.         Floor Plans         5-1           5-1         Project Setup         5-1           5-2         Exterior Walls         5-10           5-3         Interior Walls         5-40           5-4         Doors, Windows and Curtain Walls         5-40           5-4         Doors, Windows and Curtain Walls         5-46           6-1         Introduction to the Roof         6-66           6-2         Law Office Roof         6-17           6-3         Floor Systems         6-25           6-4         Ceiling Systems         6-23           6-4         Ceiling Systems         6-29           6-4         Ceiling Systems         6-29           6-4         Ceiling Systems         6-29           6-4         Ceiling Systems         6-29           7-1         Introduction to Stairs and Railings         7-1           7-2         Stair by Sketch         7-14           7-3         Stair by Component         7-22           7-4         Introduction to Railings         7-35           7-5         Ramps and Sloped Floors         7-66           7-7         Utilitarian Stair and Railin                                                                                                    |    |            | 8                                                   |      |
| 5.       Floor Plans         5-1       Project Setup       5-         5-2       Exterior Walls       5-         5-3       Interior Walls       5-         5-4       Doors, Windows and Curtain Walls       5-         5-4       Doors, Windows and Curtain Walls       5-         6-1       Introduction to the Roof Tool       6-         6-2       Law Office Roof       6-         6-3       Floor Systems       6-         6-4       Ceiling Systems       6-         5-4       Ceiling Systems       6-         6-4       Ceiling Systems       6-         5-1       Introduction to Stairs and Railings       7-         7-2       Stair by Sketch       7-         7-3       Stair by Component       7-         7-4       Introduction to Railings       7-         7-5       Ramps and Sloped Floors       7-         7-6       Elevators       7-         7-7       Utilitarian Stair and Railings       7-         7-8       Open Stair and Railings       7-                                                                                                    | Floor Plans       5-1         5-1       Project Setup       5-1         5-2       Exterior Walls       5-10         5-3       Interior Walls       5-24         5-4       Doors, Windows and Curtain Walls       5-40         Self-Exam & Review Questions       5-66         Roof, Floors & Ceilings         6-1       Introduction to the Roof Tool       6-2         6-2       Law Office Roof       6-17         6-3       Floor Systems       6-25         6-4       Ceiling Systems       6-37         Self-Exam & Review Questions       7-49         •       Vertical Circulation       • -2         7-1       Introduction to Stairs and Railings       7-1         7-2       Stair by Sketch       7-14         7-3       Stair by Component       7-25         7-4       Introduction to Railings       7-35         7-5       Ramps and Sloped Floors       7-58         7-6       Elevators       7-66         7-7       Utilitarian Stair and Railings       7-60         7-8       Open Stair and Railings       7-80         8-1       Introduction to Revit Structure       8-1         8-2                                                                                                    | 5.         Floor Plans           5-1         Project Setup         5-1           5-2         Exterior Walls         5-10           5-3         Interior Walls         5-24           5-4         Doors, Windows and Curtain Walls         5-40           Self-Exam & Review Questions         5-66           6.         Roof, Floors & Ceilings           6-1         Introduction to the Roof Tool         6-2           6-2         Law Office Roof         6-17           6-3         Floor Systems         6-25           6-4         Ceiling Systems         6-25           6-4         Ceiling Systems         6-49           7.         Vertical Circulation         7-1           7-1         Introduction to Stairs and Railings         7-1           7-2         Stair by Sketch         7-14           7-3         Stair by Component         7-22           7-4         Introduction to Railings         7-35           7-5         Ramps and Sloped Floors         7-35           7-6         Elevators         7-66           7-7         Utilitarian Stair and Railings         7-60           7-8         Open Stair and Railings         7-80                                                                                                    |    | 7-2        | 9 ,                                                 |      |
| 5-1 Project Setup 5-2 Exterior Walls 5-3 Interior Walls 5-4 Doors, Windows and Curtain Walls 5-5-4 Doors, Windows and Curtain Walls 5-6 Self-Exam & Review Questions  6. Roof, Floors & Ceilings 6-1 Introduction to the Roof Tool 6-2 Law Office Roof 6-3 Floor Systems 6-4 Ceiling Systems 6-4 Ceiling Systems 6-5 Self-Exam & Review Questions  7. Vertical Circulation 7-1 Introduction to Stairs and Railings 7-2 Stair by Sketch 7-3 Stair by Component 7-4 Introduction to Railings 7-5 Ramps and Sloped Floors 7-6 Elevators 7-7 Utilitarian Stair and Railings 7-7-8 Open Stair and Railings 7-7-8 Open Stair and Railings                                                                                                    | 5-1       Project Setup       5-1         5-2       Exterior Walls       5-10         5-3       Interior Walls       5-24         5-4       Doors, Windows and Curtain Walls       5-40         Self-Exam & Review Questions       5-66         8.       Roof, Floors & Ceilings         6-1       Introduction to the Roof Tool       6-2         6-2       Law Office Roof       6-17         6-3       Floor Systems       6-25         6-4       Ceiling Systems       6-37         Self-Exam & Review Questions       6-49         1.       Vertical Circulation         7-1       Introduction to Stairs and Railings       7-1         7-2       Stair by Sketch       7-1         7-3       Stair by Component       7-22         7-4       Introduction to Railings       7-35         7-5       Ramps and Sloped Floors       7-58         7-6       Tolutilarian Stair and Railings       7-60         7-8       Open Stair and Railings       7-60         7-8       Open Stair and Railings       7-80         Self-Exam & Review Questions       8-1         8-1       Introduction to Revit Structure       8-1         <                                                                                                    | 5-1         Project Setup         5-1           5-2         Exterior Walls         5-10           5-3         Interior Walls         5-24           5-4         Doors, Windows and Curtain Walls         5-40           Self-Exam & Review Questions         5-66           6.         Roof, Floors & Ceilings           6-1         Introduction to the Roof Tool         6-2           6-2         Law Office Roof         6-17           6-3         Floor Systems         6-25           6-4         Ceiling Systems         6-25           6-4         Ceiling Systems         6-27           6-4         Ceiling Systems         6-27           7-1         Introduction to Stairs and Railings         7-1           7-2         Stair by Sketch         7-1           7-3         Stair by Component         7-22           7-4         Introduction to Railings         7-35           7-5         Ramps and Sloped Floors         7-58           7-6         Elevators         7-66           7-7         Utilitarian Stair and Railings         7-69           7-8         Open Stair and Railings         7-80           8-1         Introduction to Revit Structure         <                                                                                                    |    |            |                                                     |      |
| 5-2 Exterior Walls 5-3 Interior Walls 5-4 Doors, Windows and Curtain Walls 5-4 Doors, Windows and Curtain Walls 5-5-6 Review Questions  6. Roof, Floors & Ceilings 6-1 Introduction to the Roof Tool 6-2 Law Office Roof 6-3 Floor Systems 6-4 Ceiling Systems 6-4 Ceiling Systems 6-5 Self-Exam & Review Questions  7. Vertical Circulation 7-1 Introduction to Stairs and Railings 7-2 Stair by Sketch 7-3 Stair by Component 7-4 Introduction to Railings 7-5 Ramps and Sloped Floors 7-6 Elevators 7-7 Utilitarian Stair and Railings 7-7-8 Open Stair and Railings 7-7-8 Open Stair and Railings 7-7-8 Open Stair and Railings                                                                                                    | 5-2 Exterior Walls 5-3 Interior Walls 5-4 Doors, Windows and Curtain Walls 5-40 Self-Exam & Review Questions 5-66  Roof, Floors & Ceilings 6-1 Introduction to the Roof Tool 6-2 Law Office Roof 6-1 Floor Systems 6-2 Ceiling Systems 6-3 Floor Systems 6-4 Ceiling Systems 6-5 Ceiling Systems 7-1 Introduction to Stairs and Railings 7-1 Introduction to Stairs and Railings 7-1 Introduction to Railings 7-1 Stair by Sketch 7-2 Stair by Component 7-2 Introduction to Railings 7-3 Stair by Component 7-5 Ramps and Sloped Floors 7-6 Elevators 7-7 Utilitarian Stair and Railings 7-8 Open Stair and Railings 7-80 Self-Exam & Review Questions 7-80 Self-Exam & Review Questions 7-80 Self-Exam & Review Questions 8-1 Introduction to Revit Structure 8-1 Introduction to Revit Structure 8-2 Creating Views and Loading Content                                                                                                    | 5-2         Exterior Walls         5-10           5-3         Interior Walls         5-24           5-4         Doors, Windows and Curtain Walls         5-40           5-4         Self-Exam & Review Questions         5-66           6.         Roof, Floors & Ceilings         6-1           6-1         Introduction to the Roof Tool         6-2           6-2         Law Office Roof         6-17           6-3         Floor Systems         6-25           6-4         Ceiling Systems         6-37           6-4         Ceiling Systems         6-37           6-9         Self-Exam & Review Questions         7-1           7-1         Introduction to Stairs and Railings         7-1           7-2         Stair by Sketch         7-14           7-3         Stair by Component         7-22           7-4         Introduction to Railings         7-35           7-5         Ramps and Sloped Floors         7-58           7-6         Elevators         7-66           7-7         Utilitarian Stair and Railings         7-69           7-8         Open Stair and Railings         7-80           8-1         Introduction to Revit Structure         8-1                                                                                                    | 5. |            |                                                     |      |
| 5-3       Interior Walls       5         5-4       Doors, Windows and Curtain Walls       5         Self-Exam & Review Questions       5         6.       Roof, Floors & Ceilings         6-1       Introduction to the Roof Tool       6         6-2       Law Office Roof       6         6-3       Floor Systems       6         6-4       Ceiling Systems       6         Self-Exam & Review Questions       6         7.       Vertical Circulation         7-1       Introduction to Stairs and Railings       7         7-2       Stair by Sketch       7         7-3       Stair by Component       7         7-4       Introduction to Railings       7         7-5       Ramps and Sloped Floors       7         7-6       Elevators       7         7-7       Utilitarian Stair and Railings       7         7-8       Open Stair and Railings       7                                                                                                    | 5-3 Interior Walls 5-4 Doors, Windows and Curtain Walls 5-40 5-66  - Roof, Floors & Ceilings                                                                                                    | 5-3         Interior Walls         5-24           5-4         Doors, Windows and Curtain Walls         5-40           5-66         Self-Exam & Review Questions         5-66           6.         Roof, Floors & Ceilings                                                                                                    |    |            | , 1                                                 |      |
| 5-4 Doors, Windows and Curtain Walls Self-Exam & Review Questions  6. Roof, Floors & Ceilings  6-1 Introduction to the Roof Tool 6-2 Law Office Roof 6-3 Floor Systems 6-4 Ceiling Systems 6-4 Ceiling Systems 6-5 Self-Exam & Review Questions  7. Vertical Circulation  7-1 Introduction to Stairs and Railings 7-2 Stair by Sketch 7-3 Stair by Component 7-4 Introduction to Railings 7-5 Ramps and Sloped Floors 7-6 Elevators 7-7 Utilitarian Stair and Railings 7-7-8 Open Stair and Railings 7-7-8                                                                                                    | 5-4 Doors, Windows and Curtain Walls Self-Exam & Review Questions  Roof, Floors & Ceilings  6-1 Introduction to the Roof Tool 6-2 6-2 Law Office Roof 6-17 6-3 Floor Systems 6-25 6-4 Ceiling Systems 6-25 6-4 Ceiling Systems 6-37 Self-Exam & Review Questions  7-1 Introduction to Stairs and Railings 7-1 7-2 Stair by Sketch 7-14 7-3 Stair by Component 7-22 7-4 Introduction to Railings 7-5 Ramps and Sloped Floors 7-5 8-6 Elevators 7-66 7-7 Utilitarian Stair and Railings 7-80 Self-Exam & Review Questions  Structural System 8-1 Introduction to Revit Structure 8-1 R-1 Introduction to Revit Structure 8-1 R-2 Creating Views and Loading Content 8-8                                                                                                    | 5-4       Doors, Windows and Curtain Walls Self-Exam & Review Questions       5-40         6.       Roof, Floors & Ceilings         6-1       Introduction to the Roof Tool       6-2         6-2       Law Office Roof       6-17         6-3       Floor Systems       6-25         6-4       Ceiling Systems       6-37         8-4       Ceiling Systems       6-49         7-1       Introduction to Stairs and Railings       7-1         7-2       Stair by Sketch       7-14         7-3       Stair by Component       7-22         7-4       Introduction to Railings       7-35         7-5       Ramps and Sloped Floors       7-58         7-6       Elevators       7-60         7-7       Utilitarian Stair and Railings       7-69         7-8       Open Stair and Railings       7-69         7-8       Open Stair we'leview Questions         8.       Structural System       8-1         8-1       Introduction to Revit Structure       8-1         8-2       Creating Views and Loading Content       8-8         8-3       Grids, Columns and Beams       8-20         8-4       Floors and Bar Joist Layout       8-24                                                                                                    |    |            |                                                     |      |
| Self-Exam & Review Questions  6. Roof, Floors & Ceilings  6-1 Introduction to the Roof Tool 6-2 6-2 Law Office Roof 6-6 6-3 Floor Systems 6-6 6-4 Ceiling Systems 6-6 Self-Exam & Review Questions 6-6  7. Vertical Circulation  7-1 Introduction to Stairs and Railings 7-7 7-2 Stair by Sketch 7-7 7-3 Stair by Component 7-4 Introduction to Railings 7-7 7-5 Ramps and Sloped Floors 7-7 7-6 Elevators 7-7 7-7 Utilitarian Stair and Railings 7-7 7-8 Open Stair and Railings 7-7 7-8 7-8 7-9 7-9 7-9 7-9 7-9 7-9 7-9 7-9 7-9 7-9                                                                                                    | Self-Exam & Review Questions   5-66                                                                                                    | Self-Exam & Review Questions         5-66           6.         Roof, Floors & Ceilings           6-1         Introduction to the Roof Tool         6-2           6-2         Law Office Roof         6-17           6-3         Floor Systems         6-25           6-4         Ceiling Systems         6-37           Self-Exam & Review Questions         7-4           7-1         Introduction to Stairs and Railings         7-1           7-2         Stair by Sketch         7-14           7-3         Stair by Component         7-22           7-4         Introduction to Railings         7-35           7-5         Ramps and Sloped Floors         7-58           7-6         Elevators         7-69           7-7         Utilitarian Stair and Railings         7-69           7-8         Open Stair and Railings         7-80           Self-Exam & Review Questions         8-8           8.         Structural System         8-1           8-1         Introduction to Revit Structure         8-1           8-2         Creating Views and Loading Content         8-8           8-3         Grids, Columns and Beams         8-20           8-4         Floors and Bar Joist                                                                                                    |    |            |                                                     |      |
| 6-1 Introduction to the Roof Tool 6-2 Law Office Roof 6-3 Floor Systems 6-4 Ceiling Systems 6-4 Ceiling Systems 6-5 Self-Exam → Review Questions  7. Vertical Circulation  7-1 Introduction to Stairs and Railings 7-7-2 Stair by Sketch 7-3 Stair by Component 7-4 Introduction to Railings 7-5 Ramps and Sloped Floors 7-6 Elevators 7-7 Utilitarian Stair and Railings 7-7-8 Open Stair and Railings 7-7-8 7-8 Open Stair and Railings                                                                                                    | 6-1 Introduction to the Roof Tool 6-2 6-2 Law Office Roof 6-17 6-3 Floor Systems 6-25 6-4 Ceiling Systems 6-37                                                                                                    | 6-1       Introduction to the Roof Tool       6-2         6-2       Law Office Roof       6-17         6-3       Floor Systems       6-25         6-4       Ceiling Systems       6-37         Self-Exam & Review Questions       6-49         7.         Vertical Circulation         7-1       Introduction to Stairs and Railings       7-1         7-2       Stair by Sketch       7-14         7-3       Stair by Component       7-22         7-4       Introduction to Railings       7-35         7-5       Ramps and Sloped Floors       7-58         7-6       Elevators       7-66         7-7       Utilitarian Stair and Railings       7-69         7-8       Open Stair and Railings       7-80         Self-Exam & Review Questions       8-8         8-1       Introduction to Revit Structure       8-1         8-2       Creating Views and Loading Content       8-8         8-3       Grids, Columns and Beams       8-20         8-4       Floors and Bar Joist Layout       8-42         8-5       Foundations and Footings       8-56         8-6       Structural Annotation and Tags       8-69 <td></td> <td></td> <td></td> <td></td>                                                                                                    |    |            |                                                     |      |
| 6-1 Introduction to the Roof Tool 6-2 Law Office Roof 6-3 Floor Systems 6-4 Ceiling Systems 6-4 Ceiling Systems 6-5 Self-Exam → Review Questions  7. Vertical Circulation  7-1 Introduction to Stairs and Railings 7-7-2 Stair by Sketch 7-3 Stair by Component 7-4 Introduction to Railings 7-5 Ramps and Sloped Floors 7-6 Elevators 7-7 Utilitarian Stair and Railings 7-7-8 Open Stair and Railings 7-7-8 7-8 Open Stair and Railings                                                                                                    | 6-1 Introduction to the Roof Tool 6-2 6-2 Law Office Roof 6-17 6-3 Floor Systems 6-25 6-4 Ceiling Systems 6-37                                                                                                    | 6-1       Introduction to the Roof Tool       6-2         6-2       Law Office Roof       6-17         6-3       Floor Systems       6-25         6-4       Ceiling Systems       6-37         Self-Exam & Review Questions       6-49         7.         Vertical Circulation         7-1       Introduction to Stairs and Railings       7-1         7-2       Stair by Sketch       7-14         7-3       Stair by Component       7-22         7-4       Introduction to Railings       7-35         7-5       Ramps and Sloped Floors       7-58         7-6       Elevators       7-66         7-7       Utilitarian Stair and Railings       7-69         7-8       Open Stair and Railings       7-80         Self-Exam & Review Questions       8-8         8-1       Introduction to Revit Structure       8-1         8-2       Creating Views and Loading Content       8-8         8-3       Grids, Columns and Beams       8-20         8-4       Floors and Bar Joist Layout       8-42         8-5       Foundations and Footings       8-56         8-6       Structural Annotation and Tags       8-69 <td></td> <td></td> <td>D. 477</td> <td></td>                                                                                                    |    |            | D. 477                                              |      |
| 6-2 Law Office Roof 6-3 Floor Systems 6-4 Ceiling Systems 6-4 Ceiling Systems 8-6-4 Self-Exam & Review Questions 6-7. Vertical Circulation 7-1 Introduction to Stairs and Railings 7-7-2 Stair by Sketch 7-8 Stair by Component 7-1 Introduction to Railings 7-1 T-1 Introduction to Railings 7-1 Stair by Component 7-2 Stair by Component 7-3 Stair by Component 7-4 Introduction to Railings 7-5 Ramps and Sloped Floors 7-6 Elevators 7-7 Utilitarian Stair and Railings 7-8 Open Stair and Railings                                                                                                    | 6-2 Law Office Roof 6-3 Floor Systems 6-4 Ceiling Systems 6-4 Ceiling Systems 6-37 Self-Exam & Review Questions 6-49  Ceiling Systems 6-49  Vertical Circulation 7-1 Introduction to Stairs and Railings 7-1 7-2 Stair by Sketch 7-3 Stair by Component 7-4 Introduction to Railings 7-5 7-5 Ramps and Sloped Floors 7-5 7-6 Elevators 7-7 7-7 Utilitarian Stair and Railings 7-66 7-7 Utilitarian Stair and Railings 7-69 7-8 Open Stair and Railings 7-80 Self-Exam & Review Questions  Structural System 8-1 Introduction to Revit Structure 8-1 8-2 Creating Views and Loading Content 8-8                                                                                                    | 6-2 Law Office Roof 6-3 Floor Systems 6-25 6-4 Ceiling Systems 6-27 6-4 Ceiling Systems 6-28 6-4 Ceiling Systems 6-29 6-4 Ceiling Systems 6-37 8elf-Exam & Review Questions 6-49  7. Vertical Circulation 7-1 Introduction to Stairs and Railings 7-1 7-2 Stair by Sketch 7-14 7-3 Stair by Component 7-2 7-4 Introduction to Railings 7-3 7-5 Ramps and Sloped Floors 7-6 Elevators 7-6 Elevators 7-7 Utilitarian Stair and Railings 7-60 7-7 Utilitarian Stair and Railings 7-69 7-8 Open Stair and Railings 8-1 Introduction to Revitew Questions  8. Structural System 8-1 Introduction to Revit Structure 8-2 Creating Views and Loading Content 8-3 Grids, Columns and Beams 8-3 Grids, Columns and Beams 8-42 8-5 Foundations and Footings 8-6 8-6 Structural Annotation and Tags 8-6                                                                                                    | 6. | <i>(</i> 1 |                                                     | ( )  |
| 6-3 Floor Systems 6-4 Ceiling Systems Self-Exam & Review Questions  7. Vertical Circulation  7-1 Introduction to Stairs and Railings 7-2 Stair by Sketch 7-3 Stair by Component 7-4 Introduction to Railings 7-5 Ramps and Sloped Floors 7-6 Elevators 7-7 Utilitarian Stair and Railings 7-8 Open Stair and Railings 7-8                                                                                                    | 6-3 Floor Systems 6-25 6-4 Ceiling Systems 6-37 Self-Exam & Review Questions 6-49  Self-Exam & Review Questions 6-49  Vertical Circulation 7-1 Introduction to Stairs and Railings 7-1 7-2 Stair by Sketch 7-14 7-3 Stair by Component 7-22 7-4 Introduction to Railings 7-35 7-5 Ramps and Sloped Floors 7-58 7-6 Elevators 7-58 7-7 Utilitarian Stair and Railings 7-60 7-7 Utilitarian Stair and Railings 7-69 7-8 Open Stair and Railings 7-80 Self-Exam & Review Questions  Structural System 8-1 Introduction to Revit Structure 8-1 8-2 Creating Views and Loading Content 8-8                                                                                                    | 6-3 Floor Systems 6-25 6-4 Ceiling Systems 6-37                                                                                                    |    |            |                                                     |      |
| 6-4 Ceiling Systems Self-Exam & Review Questions  7. Vertical Circulation  7-1 Introduction to Stairs and Railings 7-2 Stair by Sketch 7-3 Stair by Component 7-4 Introduction to Railings 7-5 Ramps and Sloped Floors 7-6 Elevators 7-7 7-7 Utilitarian Stair and Railings 7-8 Open Stair and Railings 7-8                                                                                                    | 6-4 Ceiling Systems Self-Exam & Review Questions  Celf-Exam Review Questions  Celf-Exam Review Questions                                                                                                    | 6-4 Ceiling Systems 6-37                                                                                                    |    |            |                                                     |      |
| 7. Vertical Circulation  7-1 Introduction to Stairs and Railings  7-2 Stair by Sketch  7-3 Stair by Component  7-4 Introduction to Railings  7-5 Ramps and Sloped Floors  7-6 Elevators  7-7 Utilitarian Stair and Railings  7-8 Open Stair and Railings  7-9                                                                                                    | Vertical Circulation 7-1 Introduction to Stairs and Railings 7-1 7-2 Stair by Sketch 7-14 7-3 Stair by Component 7-22 7-4 Introduction to Railings 7-35 7-5 Ramps and Sloped Floors 7-58 7-6 Elevators 7-66 7-7 Utilitarian Stair and Railings 7-69 7-8 Open Stair and Railings 7-80 Self-Exam & Review Questions  Structural System 8-1 Introduction to Revit Structure 8-1 8-2 Creating Views and Loading Content 8-8                                                                                                    | 7. Vertical Circulation         7-1       Introduction to Stairs and Railings       7-1         7-2       Stair by Sketch       7-14         7-3       Stair by Component       7-22         7-4       Introduction to Railings       7-35         7-5       Ramps and Sloped Floors       7-58         7-6       Elevators       7-66         7-7       Utilitarian Stair and Railings       7-69         7-8       Open Stair and Railings       7-80         Self-Exam & Review Questions         8.       Structural System         8-1       Introduction to Revit Structure       8-1         8-2       Creating Views and Loading Content       8-8         8-3       Grids, Columns and Beams       8-20         8-4       Floors and Bar Joist Layout       8-42         8-5       Foundations and Footings       8-56         8-6       Structural Annotation and Tags       8-69                                                                                                    |    | 6-4        | ·                                                   | 6-37 |
| 7-1 Introduction to Stairs and Railings 7- 7-2 Stair by Sketch 7- 7-3 Stair by Component 7- 7-4 Introduction to Railings 7- 7-5 Ramps and Sloped Floors 7- 7-6 Elevators 7- 7-7 Utilitarian Stair and Railings 7- 7-8 Open Stair and Railings 7- 7-8 Open Stair and Railings 7- 7- 7- 7- 7- 7- 7- 7- 7- 7- 7- 8- 7- 8- 7- 8- 7- 8- 7- 8- 7- 8- 7- 8- 7- 8- 7- 8- 7- 8- 7- 8- 7- 8- 7- 8- 7- 8- 8- 8- 8- 8- 8- 8- 8- 8- 8- 8- 8- 8-                                                                                                    | 7-1 Introduction to Stairs and Railings 7-1 7-2 Stair by Sketch 7-14 7-3 Stair by Component 7-22 7-4 Introduction to Railings 7-35 7-5 Ramps and Sloped Floors 7-58 7-6 Elevators 7-66 7-7 Utilitarian Stair and Railings 7-69 7-8 Open Stair and Railings 7-80 Self-Exam & Review Questions  Structural System 8-1 Introduction to Revit Structure 8-1 8-2 Creating Views and Loading Content 8-8                                                                                                    | 7-1       Introduction to Stairs and Railings       7-1         7-2       Stair by Sketch       7-14         7-3       Stair by Component       7-22         7-4       Introduction to Railings       7-35         7-5       Ramps and Sloped Floors       7-58         7-6       Elevators       7-66         7-7       Utilitarian Stair and Railings       7-69         7-8       Open Stair and Railings       7-80         Self-Exam & Review Questions       8-8         8-1       Introduction to Revit Structure       8-1         8-2       Creating Views and Loading Content       8-8         8-3       Grids, Columns and Beams       8-20         8-4       Floors and Bar Joist Layout       8-42         8-5       Foundations and Footings       8-56         8-6       Structural Annotation and Tags       8-69                                                                                                    |    |            | Self-Exam & Review Questions                        | 6-49 |
| 7-1 Introduction to Stairs and Railings 7- 7-2 Stair by Sketch 7- 7-3 Stair by Component 7- 7-4 Introduction to Railings 7- 7-5 Ramps and Sloped Floors 7- 7-6 Elevators 7- 7-7 Utilitarian Stair and Railings 7- 7-8 Open Stair and Railings 7- 7-8 Open Stair and Railings 7- 7- 7- 7- 7- 7- 7- 7- 7- 7- 7- 8- 7- 8- 7- 8- 7- 8- 7- 8- 7- 8- 7- 8- 7- 8- 7- 8- 7- 8- 7- 8- 7- 8- 7- 8- 7- 8- 8- 8- 8- 8- 8- 8- 8- 8- 8- 8- 8- 8-                                                                                                    | 7-1 Introduction to Stairs and Railings 7-1 7-2 Stair by Sketch 7-14 7-3 Stair by Component 7-22 7-4 Introduction to Railings 7-35 7-5 Ramps and Sloped Floors 7-58 7-6 Elevators 7-66 7-7 Utilitarian Stair and Railings 7-69 7-8 Open Stair and Railings 7-80 Self-Exam & Review Questions  Structural System 8-1 Introduction to Revit Structure 8-1 8-2 Creating Views and Loading Content 8-8                                                                                                    | 7-1       Introduction to Stairs and Railings       7-1         7-2       Stair by Sketch       7-14         7-3       Stair by Component       7-22         7-4       Introduction to Railings       7-35         7-5       Ramps and Sloped Floors       7-58         7-6       Elevators       7-66         7-7       Utilitarian Stair and Railings       7-69         7-8       Open Stair and Railings       7-80         Self-Exam & Review Questions       8-8         8-1       Introduction to Revit Structure       8-1         8-2       Creating Views and Loading Content       8-8         8-3       Grids, Columns and Beams       8-20         8-4       Floors and Bar Joist Layout       8-42         8-5       Foundations and Footings       8-56         8-6       Structural Annotation and Tags       8-69                                                                                                    | 7. |            | Vertical Circulation                                |      |
| 7-3       Stair by Component       7-4         7-4       Introduction to Railings       7-5         7-5       Ramps and Sloped Floors       7-6         7-6       Elevators       7-6         7-7       Utilitarian Stair and Railings       7-6         7-8       Open Stair and Railings       7-6                                                                                                    | 7-3       Stair by Component       7-22         7-4       Introduction to Railings       7-35         7-5       Ramps and Sloped Floors       7-58         7-6       Elevators       7-66         7-7       Utilitarian Stair and Railings       7-69         7-8       Open Stair and Railings       7-80         Self-Exam & Review Questions       8-8         8-1       Introduction to Revit Structure       8-1         8-2       Creating Views and Loading Content       8-8                                                                                                    | 7-3       Stair by Component       7-22         7-4       Introduction to Railings       7-35         7-5       Ramps and Sloped Floors       7-58         7-6       Elevators       7-66         7-7       Utilitarian Stair and Railings       7-69         7-8       Open Stair and Railings       7-80         Self-Exam & Review Questions       8-8         8-1       Introduction to Revit Structure       8-1         8-2       Creating Views and Loading Content       8-8         8-3       Grids, Columns and Beams       8-20         8-4       Floors and Bar Joist Layout       8-42         8-5       Foundations and Footings       8-56         8-6       Structural Annotation and Tags       8-69                                                                                                    |    |            |                                                     |      |
| 7-4 Introduction to Railings 7-5 7-5 Ramps and Sloped Floors 7-6 7-6 Elevators 7-7 7-7 Utilitarian Stair and Railings 7-7 7-8 Open Stair and Railings 7-7 7-8 Open Stair and Railings 7-7 7-8  | 7-4 Introduction to Railings 7-35 7-5 Ramps and Sloped Floors 7-58 7-6 Elevators 7-66 7-7 Utilitarian Stair and Railings 7-69 7-8 Open Stair and Railings 7-80 Self-Exam & Review Questions  Structural System 8-1 Introduction to Revit Structure 8-1 8-2 Creating Views and Loading Content 8-8                                                                                                    | 7-4       Introduction to Railings       7-35         7-5       Ramps and Sloped Floors       7-58         7-6       Elevators       7-66         7-7       Utilitarian Stair and Railings       7-69         7-8       Open Stair and Railings       7-80         Self-Exam & Review Questions       8-8         8-1       Introduction to Revit Structure       8-1         8-2       Creating Views and Loading Content       8-8         8-3       Grids, Columns and Beams       8-20         8-4       Floors and Bar Joist Layout       8-42         8-5       Foundations and Footings       8-56         8-6       Structural Annotation and Tags       8-69                                                                                                    |    |            |                                                     |      |
| 7-5 Ramps and Sloped Floors 7- 7-6 Elevators 7- 7-7 Utilitarian Stair and Railings 7- 7-8 Open Stair and Railings 7- 7-8 Open Stair and Railings 7- 8- 8- 8- 8- 8- 8- 8- 8- 8- 8- 8- 8- 8-                                                               | 7-5 Ramps and Sloped Floors 7-58 7-6 Elevators 7-66 7-7 Utilitarian Stair and Railings 7-69 7-8 Open Stair and Railings 7-80 Self-Exam & Review Questions  Structural System 8-1 Introduction to Revit Structure 8-1 8-2 Creating Views and Loading Content 8-8                                                                                                    | 7-5       Ramps and Sloped Floors       7-58         7-6       Elevators       7-66         7-7       Utilitarian Stair and Railings       7-69         7-8       Open Stair and Railings       7-80         Self-Exam & Review Questions         8-1       Introduction to Revit Structure       8-1         8-2       Creating Views and Loading Content       8-8         8-3       Grids, Columns and Beams       8-20         8-4       Floors and Bar Joist Layout       8-42         8-5       Foundations and Footings       8-56         8-6       Structural Annotation and Tags       8-69                                                                                                    |    |            | · 1                                                 |      |
| 7-6 Elevators 7-1 7-7 Utilitarian Stair and Railings 7-1 7-8 Open Stair and Railings 7-1 7-9 Table Transport Table Transport Table Transport Table Transport Table Transport Table Transport Table Transport Table Transport Table Transport Table Transport Table Transport Table Transport Table Transport Table Transport Transport Table Transport Table T | 7-6 Elevators 7-66 7-7 Utilitarian Stair and Railings 7-69 7-8 Open Stair and Railings 7-80 Self-Exam & Review Questions  Structural System 8-1 Introduction to Revit Structure 8-1 8-2 Creating Views and Loading Content 8-8                                                                                                    | 7-6 Elevators 7-66 7-7 Utilitarian Stair and Railings 7-69 7-8 Open Stair and Railings 7-80 Self-Exam & Review Questions  8. Structural System 8-1 Introduction to Revit Structure 8-1 8-2 Creating Views and Loading Content 8-8 8-3 Grids, Columns and Beams 8-20 8-4 Floors and Bar Joist Layout 8-42 8-5 Foundations and Footings 8-56 8-6 Structural Annotation and Tags 8-69                                                                                                    |    |            |                                                     |      |
| 7-7 Utilitarian Stair and Railings 7-8 Open Stair and Railings 7-1                                                                                                    | 7-7 Utilitarian Stair and Railings 7-69 7-8 Open Stair and Railings 7-80 Self-Exam & Review Questions  Structural System 8-1 Introduction to Revit Structure 8-1 8-2 Creating Views and Loading Content 8-8                                                                                                    | 7-7 Utilitarian Stair and Railings 7-69 7-8 Open Stair and Railings 7-80 Self-Exam & Review Questions  8. Structural System 8-1 Introduction to Revit Structure 8-1 8-2 Creating Views and Loading Content 8-8 8-3 Grids, Columns and Beams 8-20 8-4 Floors and Bar Joist Layout 8-42 8-5 Foundations and Footings 8-56 8-6 Structural Annotation and Tags 8-69                                                                                                    |    |            |                                                     |      |
| 1 0                                                                                                    | Self-Exam & Review Questions  Structural System  8-1 Introduction to Revit Structure 8-1 8-2 Creating Views and Loading Content 8-8                                                                                                    | 8. Structural System  8-1 Introduction to Revit Structure 8-1 8-2 Creating Views and Loading Content 8-8 8-3 Grids, Columns and Beams 8-20 8-4 Floors and Bar Joist Layout 8-42 8-5 Foundations and Footings 8-56 8-6 Structural Annotation and Tags 8-69                                                                                                    |    |            |                                                     |      |
| Self-Exam & Review Questions                                                                                                    | Structural System  8-1 Introduction to Revit Structure 8-1 8-2 Creating Views and Loading Content 8-8                                                                                                    | 8.       Structural System         8-1       Introduction to Revit Structure       8-1         8-2       Creating Views and Loading Content       8-8         8-3       Grids, Columns and Beams       8-20         8-4       Floors and Bar Joist Layout       8-42         8-5       Foundations and Footings       8-56         8-6       Structural Annotation and Tags       8-69                                                                                                    |    | 7-8        | Open Stair and Railings                             | 7-80 |
|                                                                                                    | 8-1 Introduction to Revit Structure 8-1<br>8-2 Creating Views and Loading Content 8-8                                                                                                    | 8-1Introduction to Revit Structure8-18-2Creating Views and Loading Content8-88-3Grids, Columns and Beams8-208-4Floors and Bar Joist Layout8-428-5Foundations and Footings8-568-6Structural Annotation and Tags8-69                                                                                                    |    |            | Self-Exam & Review Questions                        |      |
| 8. Structural System                                                                                                    | 8-1 Introduction to Revit Structure 8-1<br>8-2 Creating Views and Loading Content 8-8                                                                                                    | 8-1Introduction to Revit Structure8-18-2Creating Views and Loading Content8-88-3Grids, Columns and Beams8-208-4Floors and Bar Joist Layout8-428-5Foundations and Footings8-568-6Structural Annotation and Tags8-69                                                                                                    | 8. |            | Structural System                                   |      |
| 8-1 Introduction to Revit Structure 8-                                                                                                    | 0                                                                                                    | 8-3Grids, Columns and Beams8-208-4Floors and Bar Joist Layout8-428-5Foundations and Footings8-568-6Structural Annotation and Tags8-69                                                                                                    |    |            |                                                     |      |
| e e                                                                                                    | 8-3 Grids Columns and Beams 9 20                                                                                                    | 8-4Floors and Bar Joist Layout8-428-5Foundations and Footings8-568-6Structural Annotation and Tags8-69                                                                                                    |    |            |                                                     |      |
|                                                                                                    |                                                                                                    | 8-5 Foundations and Footings 8-56<br>8-6 Structural Annotation and Tags 8-69                                                                                                    |    |            |                                                     |      |
|                                                                                                    | 8-4 Floors and Bar Joist Layout 8-42                                                                                                    | 8-6 Structural Annotation and Tags 8-69                                                                                                    |    |            |                                                     |      |
| · ·                                                                                                    | 8.5 Foundations and Footings                                                                                                    |                                                                                                    |    |            |                                                     |      |
| 8-5 Foundations and Footings 8-                                                                                                    | · · · · · · · · · · · · · · · · · · ·                                                                                                    |                                                                                                    |    |            |                                                     |      |
| · ·                                                                                                    | 8.5 Foundations and Footings                                                                                                    |                                                                                                    |    |            |                                                     |      |
| 8-5 Foundations and Footings 8-                                                                                                    | · · · · · · · · · · · · · · · · · · ·                                                                                                    |                                                                                                    |    | ~ ~        |                                                     |      |

| 9.  |      | Annotation                                            |                |
|-----|------|-------------------------------------------------------|----------------|
|     | 9-1  | Text                                                  | 9-2            |
|     | 9-2  | Dimensions                                            | 9-16           |
|     | 9-3  | Tagging                                               | 9-31           |
|     | 9-4  | Shared Parameters                                     | 9-39           |
|     | 9-5  | Keynoting                                             | 9-46           |
|     |      | Self-Exam & Review Questions                          | 9-55           |
| 10. |      | Elevations, Sections and Details                      |                |
|     | 10-1 | Exterior Elevations                                   | 10-1           |
|     | 10-2 | Interior Elevations                                   | 10-12          |
|     | 10-3 | Building Sections                                     | 10-17          |
|     | 10-4 | Wall Sections                                         | 10-27          |
|     | 10-5 | Details                                               | 10-37          |
|     |      | Self-Exam & Review Questions                          | 10-62          |
| 11. |      | Interior Design                                       |                |
|     | 11-1 | Toilet Room Layouts                                   | 11-2           |
|     | 11-2 | Cabinets                                              | 11-15          |
|     | 11-3 | Furniture                                             | 11-24          |
|     | 11-4 | Column Furring and Interior Curtain Wall              | 11-30          |
|     |      | Self-Exam & Review Questions                          | 11-37          |
| 12. | 10.1 | Schedules                                             | 10.1           |
|     | 12-1 | Rooms, Room Tags & Door Tags                          | 12-1           |
|     | 12-2 | Generate a Door Schedule                              | 12-12          |
|     | 12-3 | Generate a Room Finish Schedule                       | 12-17          |
|     | 12-4 | Creating a Graphical Column Schedule                  | 12-25          |
|     |      | Self-Exam & Review Questions                          | 12-28          |
| 13. |      | Mechanical System                                     |                |
|     | 13-1 | Introduction to Revit – Mechanical & Plumbing Tools   | 13-1           |
|     | 13-2 | Creating Views and Loading Content                    | 13-8           |
|     | 13-3 | Placing Air Terminals and the Air Handling Unit (AHU) | 13-17          |
|     | 13-4 | VAV Boxes, MEP Systems & Ductwork                     | 13-26          |
|     | 13-5 | Plumbing Layout                                       | 13-38          |
|     |      | Self-Exam & Review Questions                          | 13-46          |
| 14. |      | Electrical System                                     |                |
|     | 14-1 | Introduction to Revit – Electrical Tools              | 14-1           |
|     | 14-2 | Creating Views and Loading Content                    | 14-2           |
|     | 14-3 | Panelboard, Power Devices and MEP Systems             | 14-6           |
|     | 14-4 | Light Fixture and Light Switch Layout                 | 14-18          |
|     | 14-5 | Systems Layout Self-Exam & Review Questions           | 14-30<br>14-32 |
| 15  |      | •                                                     |                |
| 15. | 15-1 | Site and Renderings Site Tools                        | 15-1           |
|     | 15-2 | Creating an Exterior Rendering                        | 15-10          |
|     | 15-3 | Rendering and Isometric Rendering                     | 15-28          |
|     | 15-4 | Creating and Interior Rendering                       | 15-31          |
|     | 15-5 | Adding People to the Rendering                        | 15-36          |
|     |      | Self-Exam & Review Questions                          | 15-40          |
| 16. |      | Construction Documents Set                            |                |
|     | 16-1 | Setting Up a Sheet                                    | 16-1           |
|     | 16-2 | Sheet Index                                           | 16-13          |
|     | 16-3 | Printing a Set of Drawings                            | 16-17          |
|     |      | Self-Exam & Review Questions                          | 16-24          |
| 17. |      | Introduction to Phasing and Worksharing               |                |
|     | 17-1 | Introduction to Phasing                               | 17-1           |
|     | 17-2 | Introduction to Worksharing                           | 17-10          |
|     | 17-3 | Phasing Exercise                                      | 17-23          |
|     | 17-4 | Worksharing Exercise                                  | 17-35          |
|     |      | Self-Exam & Review Questions                          | 17-46          |

| 18.                 | Revit Families: Introduction to Revit Content Creation                  |       |
|---------------------|-------------------------------------------------------------------------|-------|
| 18-1                | Basic Family Concepts                                                   | 18-1  |
| 18-2                | The Box: Creating the Geometry                                          | 18-13 |
| 18-3                | The Box: Adding Parameters                                              | 18-29 |
| 18-4                | The Box: Formulas and Materials                                         | 18-45 |
| 18-5                | The Box: Family Types and Categories                                    | 18-59 |
|                     | Self-Exam & Review Questions                                            | 18-66 |
|                     | Online Content: Bonus Chapters                                          |       |
| Instructions for do | wnload on inside front cover of book                                    |       |
| 19.                 | Introduction to Computers for CAD/BIM Users                             |       |
| 19-1                | Computer Basics: Terms and Functions                                    | 19-1  |
| 19-2                | Overview of the Windows User Interface                                  | 19-18 |
| 19-3                | File Management Introduction                                            | 19-30 |
| 19-4                | File Management Exercises                                               | 19-48 |
|                     | Self-Exam & Review Questions                                            | 19-50 |
| Appendix A:         | Autodesk Revit Architecture Certification Exam                          |       |
|                     | Introduction                                                            | A-1   |
|                     | Self-Exam & Review Questions                                            | A-3   |
|                     | Self-Exam Answers                                                       | A-8   |
| Appendix B:         | Finding Missing Elements in Revit 22 pages                              | B-1   |
| Appendix C:         | Roof Study Workbook - Draft Edition 89 pages                            |       |
|                     | Introduction                                                            | C-3   |
|                     | Roof Slopes and Styles                                                  | C-5   |
|                     | Roof Styles (with bonus Revit material)                                 | C-9   |
|                     | Roof Plan Study                                                         | C-33  |
|                     | Roof Plan Layout Exercises                                              | C-66  |
| Appendix D:         | Rooms and Spaces; Revit's Unbuilt Elements 10 pages                     | D-1   |
| Appendix E:         | Lighting Design in Revit using ElumTools 40 pages                       | E-1   |
| Appendix F:         | Introduction to working with 3D PDF 12 pages                            | F-1   |
| Appendix G:         | Building Performance Analysis in Revit 2017 R2 and Insight 360 35 pages | G-1   |
| Appendix S:         | Introduction to Autodesk Showcase 80 pages                              | S-1   |
|                     |                                                                         |       |

## **Exclusive Online Content: Videos**

Each category below has several short videos, approximately 3-5 minutes long, in the online library for this book. These videos can be watched in order while working through this book, or they can be watched in any order as needed. Check back occasionally as new videos will be added – follow the author on Twitter for updates.

| 1.  | User Interface    | 11. | Rendering                |
|-----|-------------------|-----|--------------------------|
| 2.  | Walls             | 12. | Design Options           |
| 3.  | Doors and Windows | 13. | Sheets and Sheet Lists   |
| 4.  | Stairs            | 14. | Worksharing Introduction |
| 5.  | Roofs             | 15. | Phases                   |
| 6.  | Floors            | 16. | Sweeps and Reveals       |
| 7.  | Ceilings          | 17. | Revit Structure          |
| 8.  | Elevations        | 18. | Revit MEP - Mechanical   |
| 9.  | Sections          | 19. | Revit MEP - Electrical   |
| 10. | Schedules         |     |                          |